# CbC $\hspace{1cm}$ xv6 FileSystem

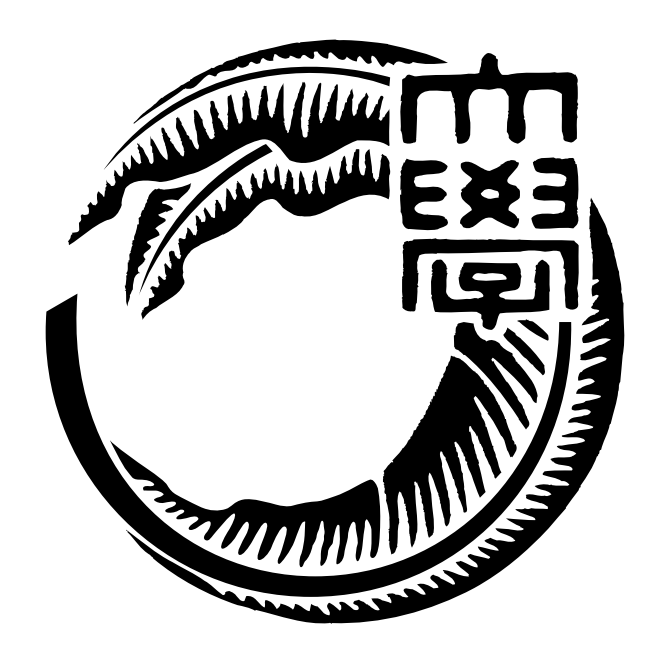

## 165723C

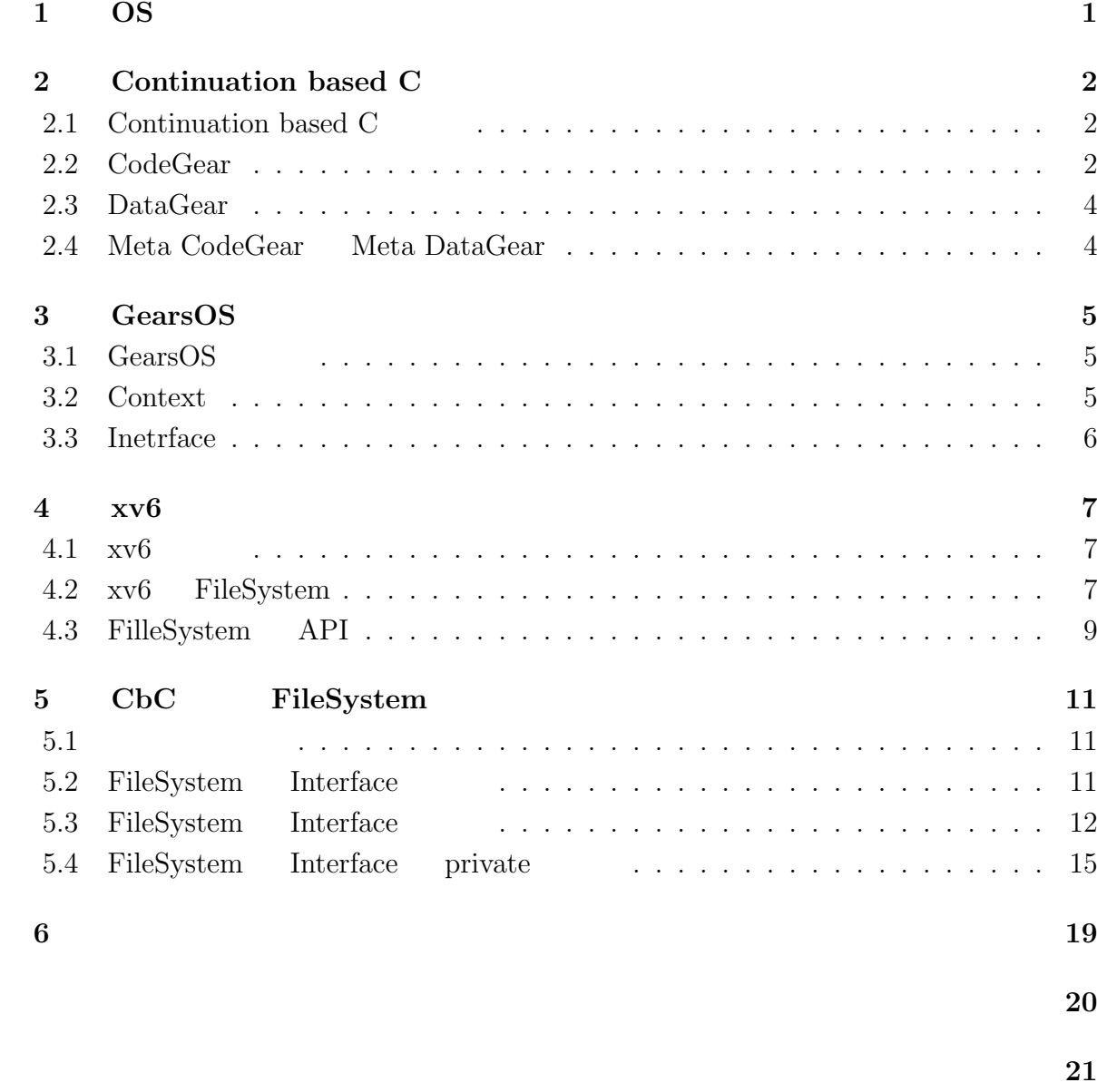

[発表履歴](#page-24-0) **22**

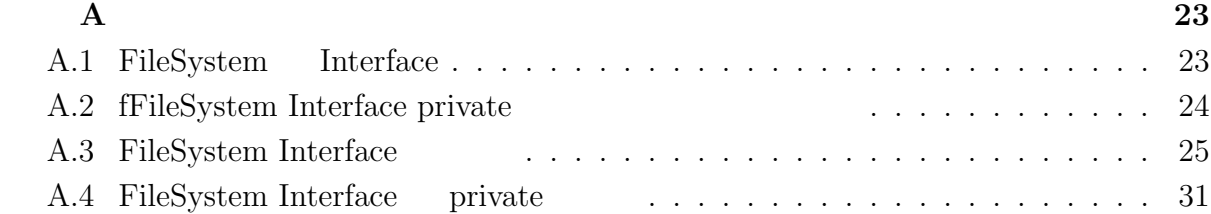

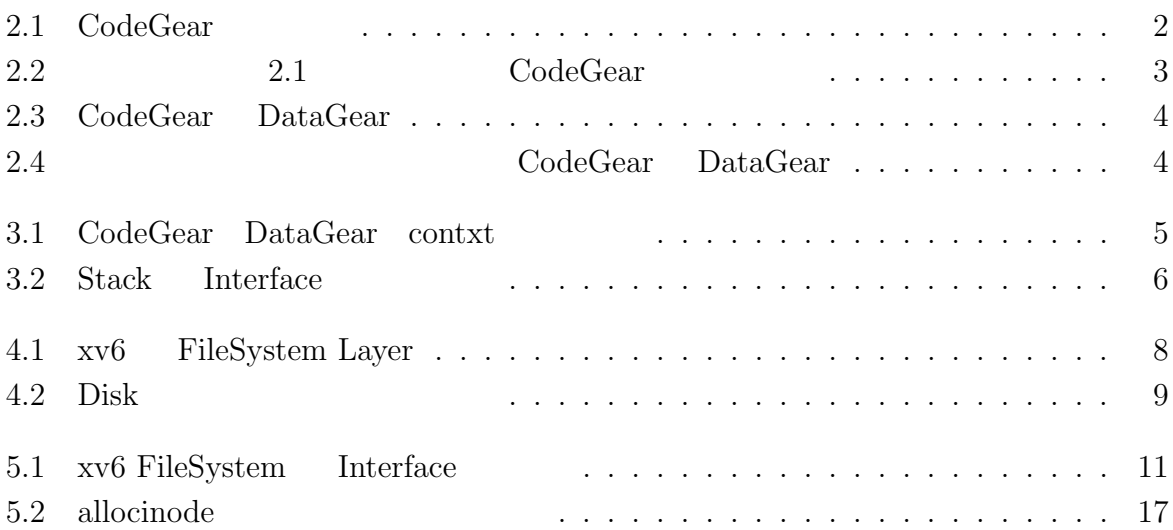

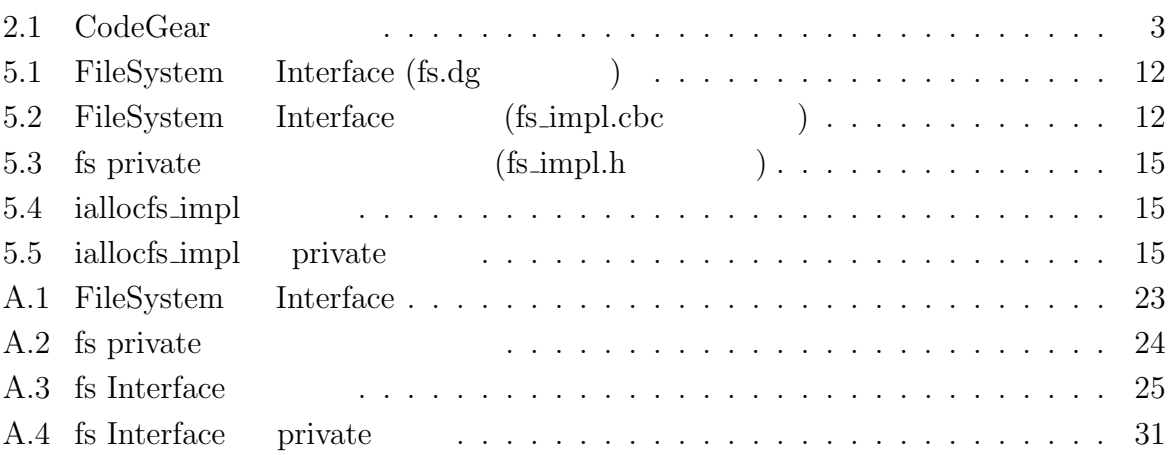

## <span id="page-5-0"></span>1 **OS**

OS <sub>e</sub>

 $\frac{1}{2}$  Continuation

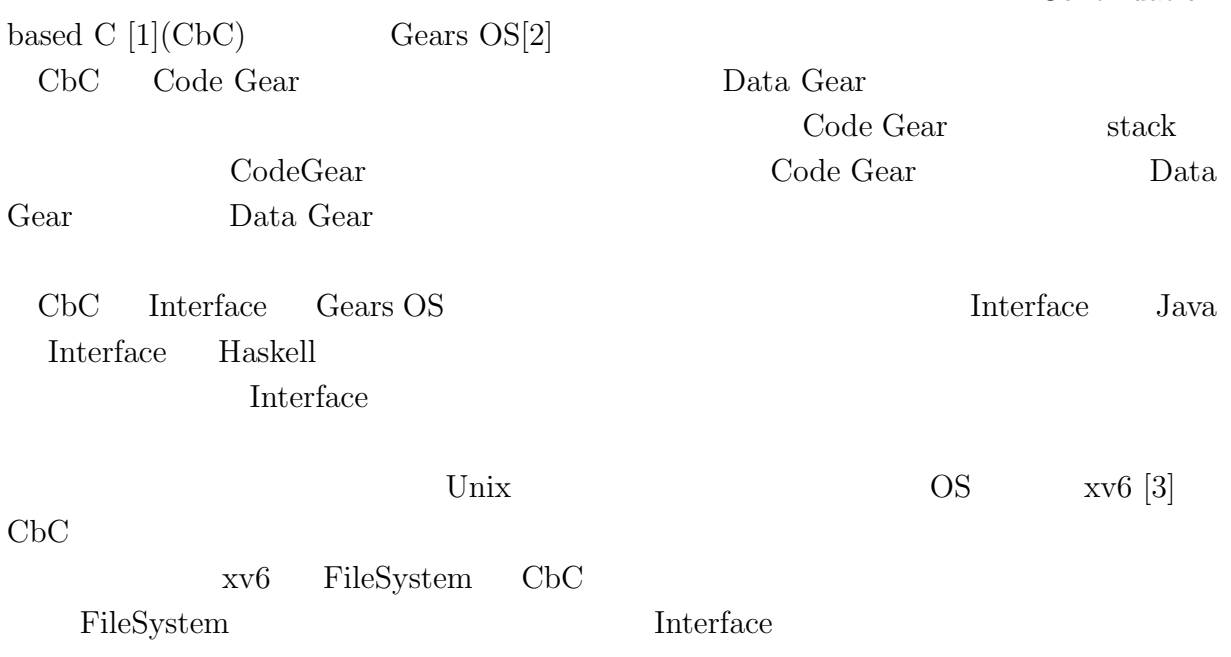

## <span id="page-6-0"></span>**2 Continuation based C**

### **2.1 Continuation based C**

<span id="page-6-1"></span>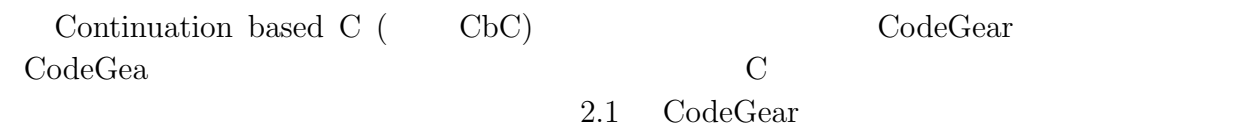

<span id="page-6-2"></span>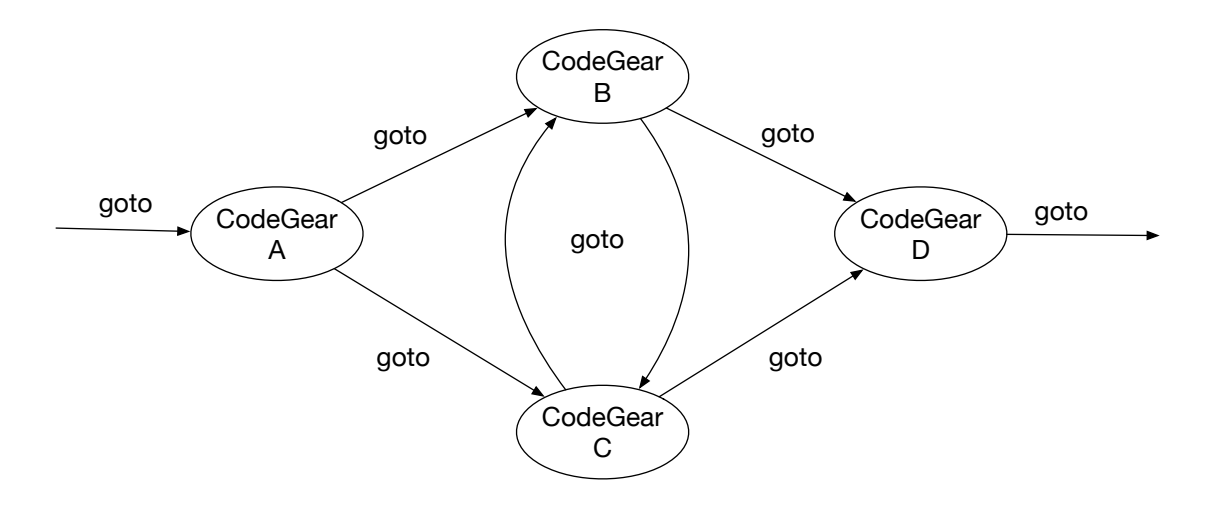

 $2.1: CodeGear$ 

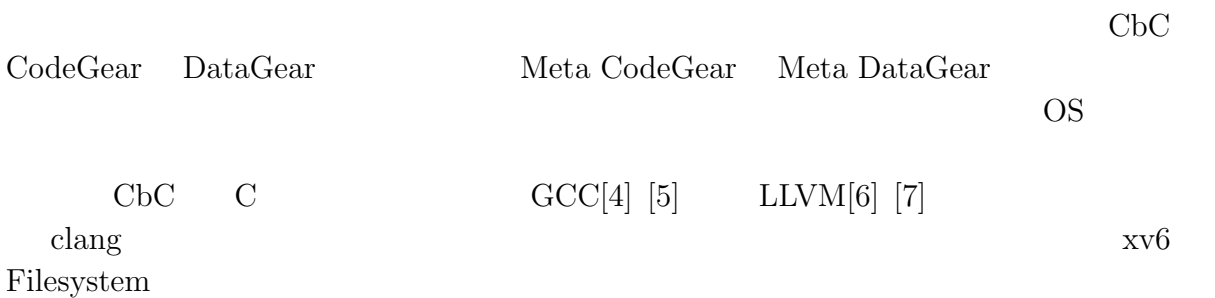

### **2.2 CodeGear**

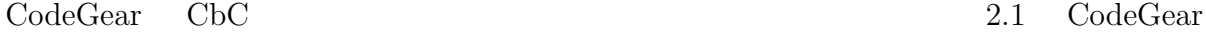

```
1 __code cg0(Integer a, Integer b){
2 int a_v = a->value;
3 int b_v = b->value;
4 Integer c = {a_v + b_v};5 goto cg1(c);
6 }
7 _{--}code cg1(Integer c){
8 \mid goto cg2(c);
9 }
```
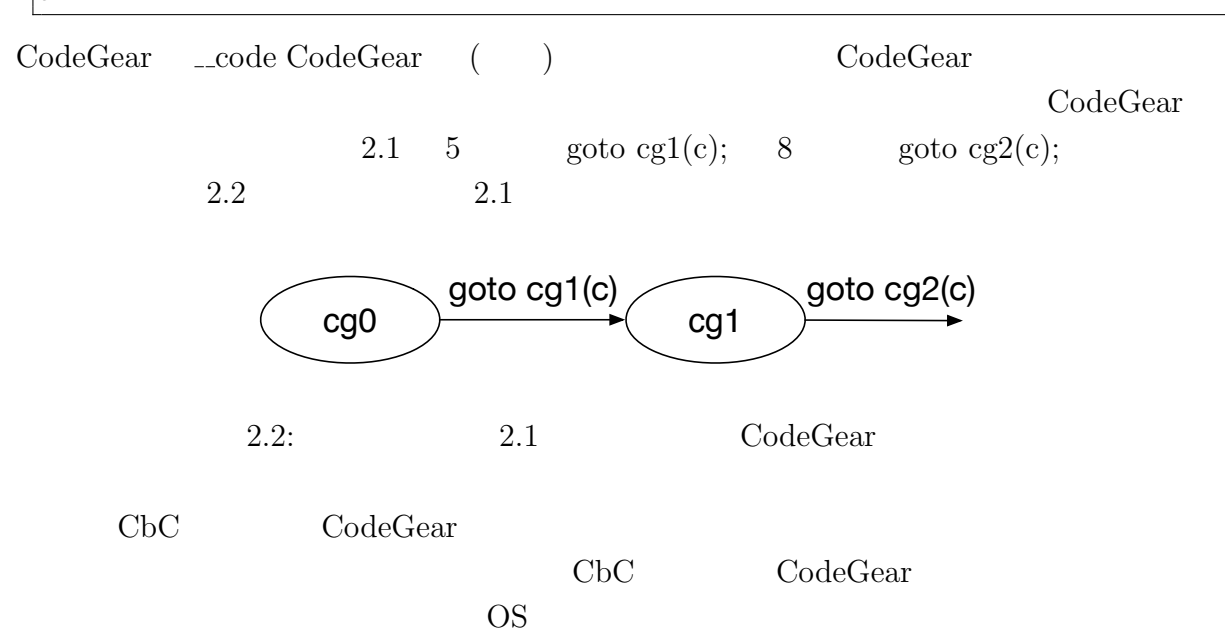

#### **2.3 DataGear**

<span id="page-8-0"></span>DataGear CbCにおけるデータの基本的な単位である。CodeGear Input DataGear Output DataGear 2.3 Input DataGear Property 2.3 Output DataGear

<span id="page-8-2"></span>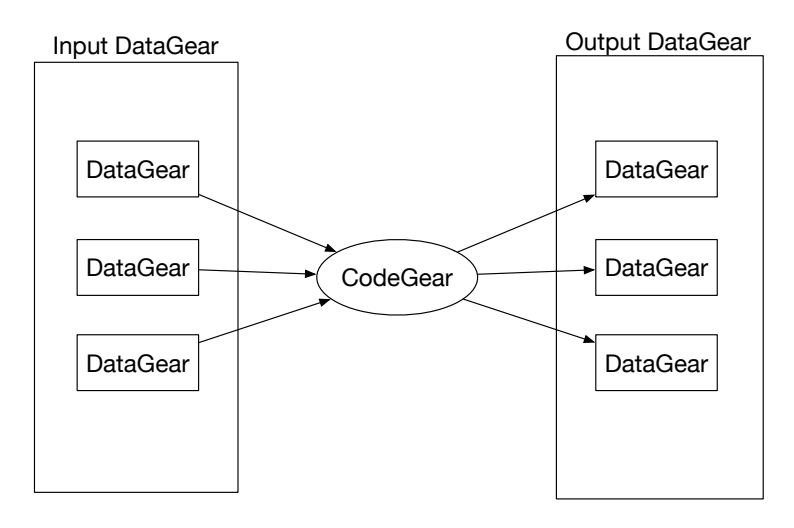

2.3: CodeGear DataGear

## **2.4 Meta CodeGear Meta DataGear**

<span id="page-8-1"></span>Meta Code Gear 2.4 Code Gear 2.4

<span id="page-8-3"></span>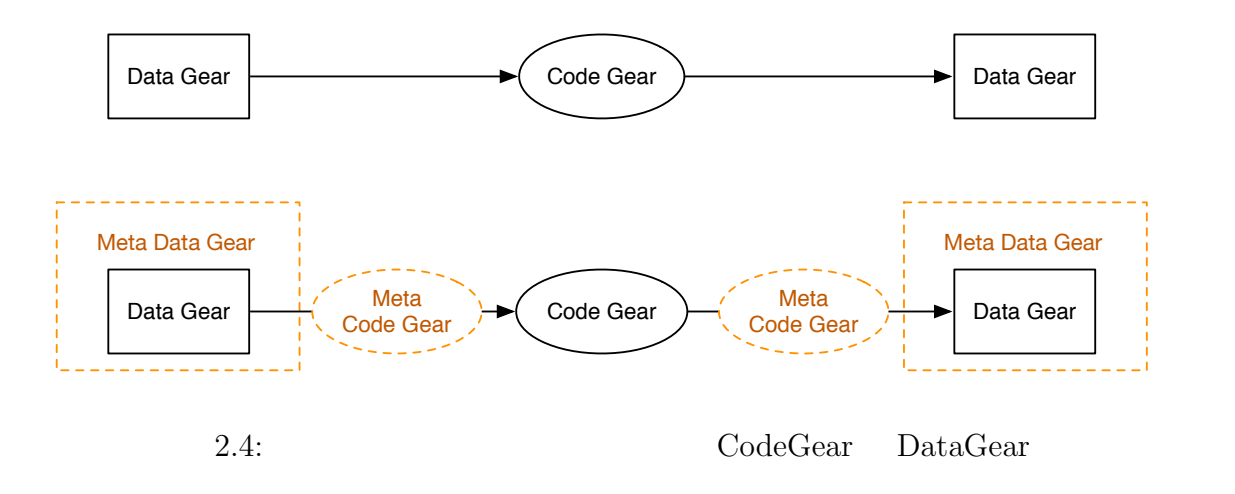

Meta Data Gear CbC Code Gear Data Gear Data Data Gear  $\alpha$ 

GearsOS Context

## <span id="page-9-0"></span>**3 GearsOS**

## **3.1 GearsOS**

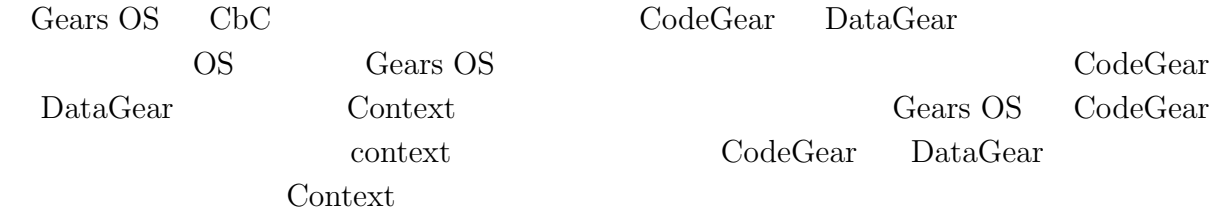

### **3.2 Context**

<span id="page-9-1"></span>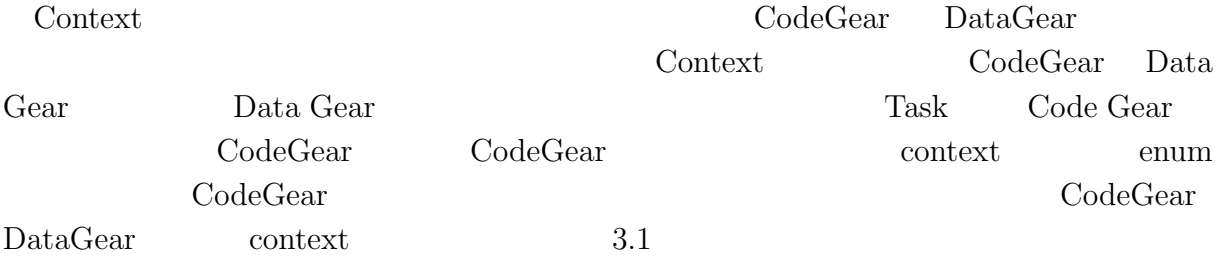

<span id="page-9-2"></span>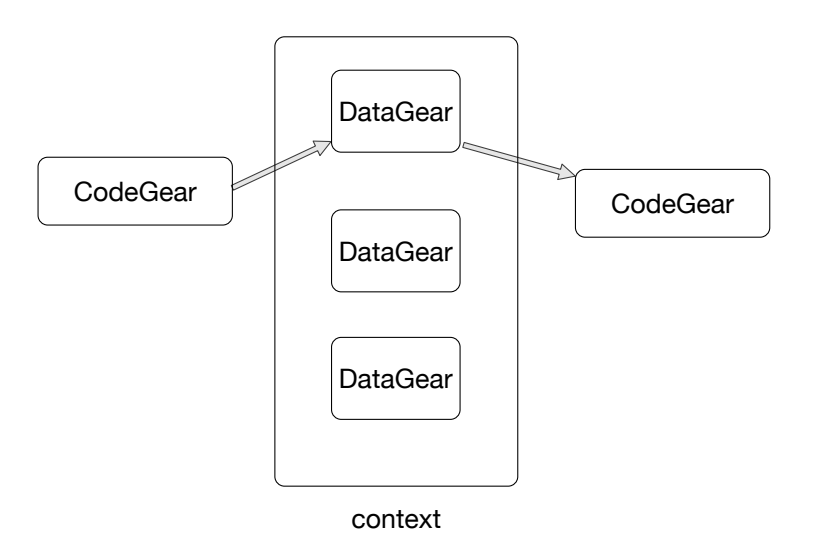

 $3.1: CodeGear$  DataGear contxt

## **3.3 Inetrface**

<span id="page-10-0"></span> $\begin{minipage}[c]{0.7\linewidth} \textbf{Interface} & \textbf{Gears OS} \end{minipage} \begin{minipage}[c]{0.7\linewidth} \textbf{Interface} \end{minipage} \vspace{0.1in}$ Data Gear <br/> Code Gear Code Gear Code Gear Data Gear Interface Interface Java Interface

#### Haskell の型クラスに対応し、導入することで仕様と実装に分けて記述することが出来る。

 $3.2$  Stack Interface

<span id="page-10-1"></span>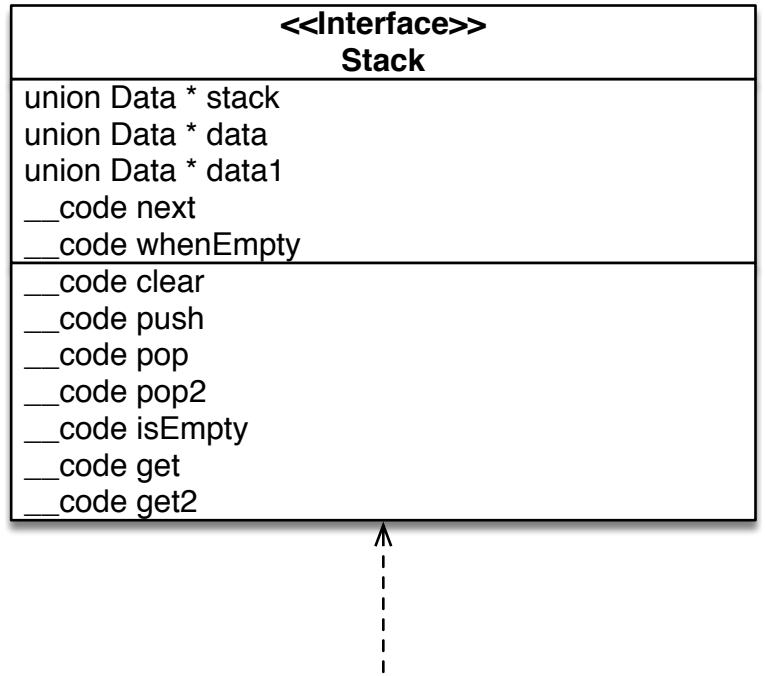

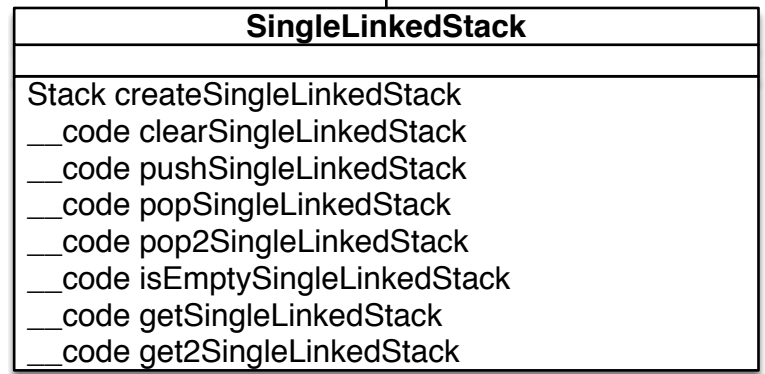

 $\mathbf{I}$ 

3.2: Stack Interface

Interface CodeGear CodeGear CodeGear 2  $\begin{minipage}[c]{0.75\textwidth} \centering \begin{tabular}{l} \multicolumn{2}{c}{\textbf{CodeGear}} \end{tabular} \end{minipage} \begin{minipage}[c]{0.75\textwidth} \centering \centering \begin{tabular}{l} \multicolumn{2}{c}{\textbf{OrderGear}} \end{tabular} \end{minipage} \end{minipage} \begin{minipage}[c]{0.75\textwidth} \centering \centering \begin{tabular}{l} \multicolumn{2}{c}{\textbf{Interface}} \end{tabular} \end{minipage} \end{minipage} \caption{Example of the \textbf{OrderGear}} \label{fig:1}$ 

6

## <span id="page-11-0"></span>**4 xv6**

## **4.1** xv6

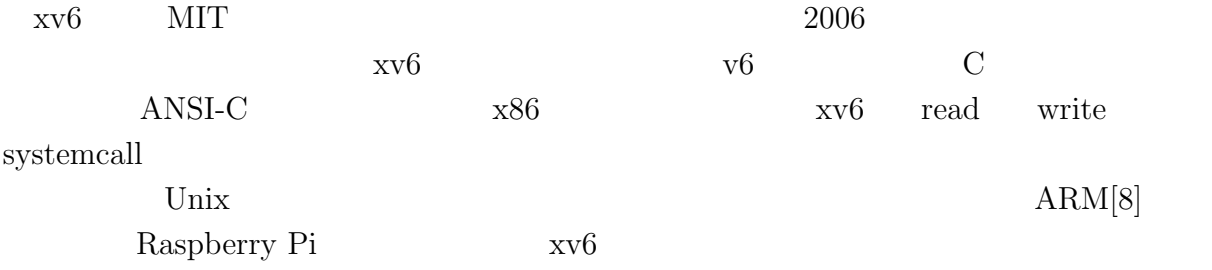

## **4.2 xv6 FileSystem**

<span id="page-11-1"></span>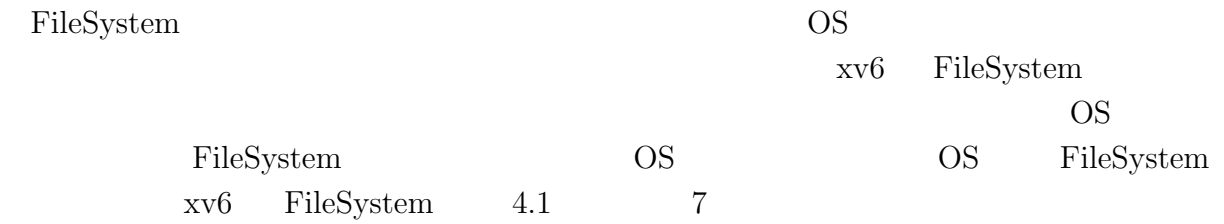

<span id="page-12-0"></span>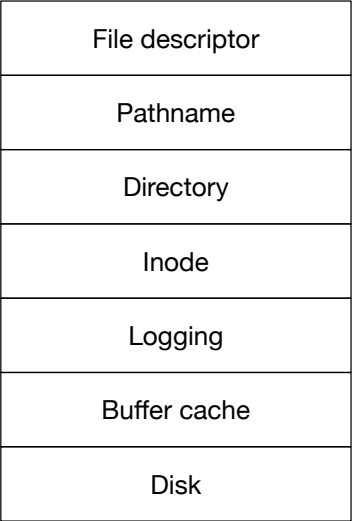

4.1: xv6 FileSystem Layer

Disk IDE  $B$ uffer cache  $B$ uffer cache  $B$ 

Logging

inode  $\frac{1}{\pi}$ i-number inode Directory **Exercise Exercise Exercise Exercise Exercise Exercise Exercise Exercise Exercise Exercise Exercise Exercise Exercise Exercise Exercise Exercise Exercise Exercise Exercise Exercise Exercise Exercise Exercise Exer** i-number  $\label{eq:pathname} {\rm Pathname} \hspace{2cm} / {\rm usr/rtm/xv6/fs.c}$ File descriptor Unix

8

<span id="page-13-1"></span>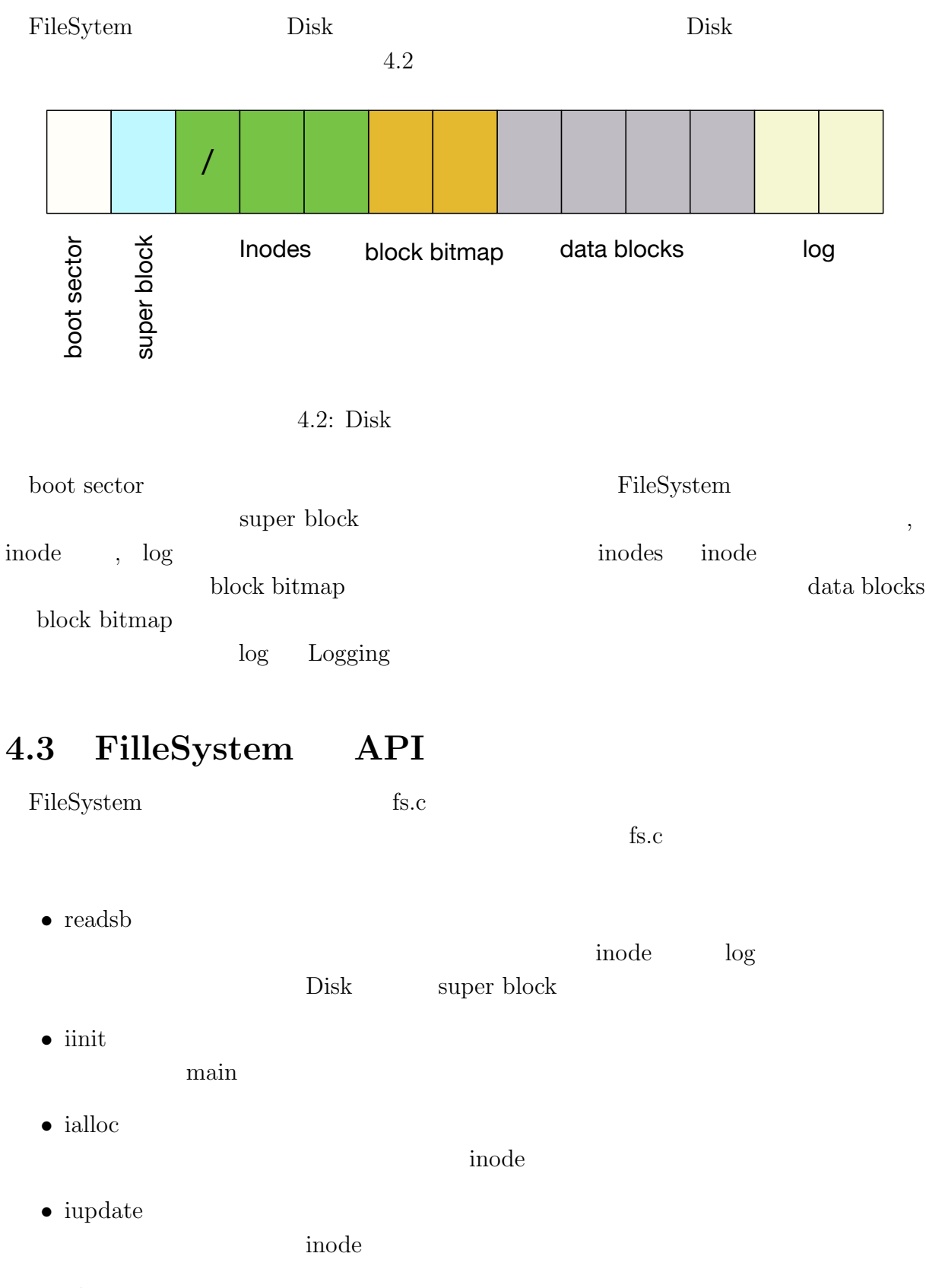

<span id="page-13-0"></span>*•* idup  $IP$ 

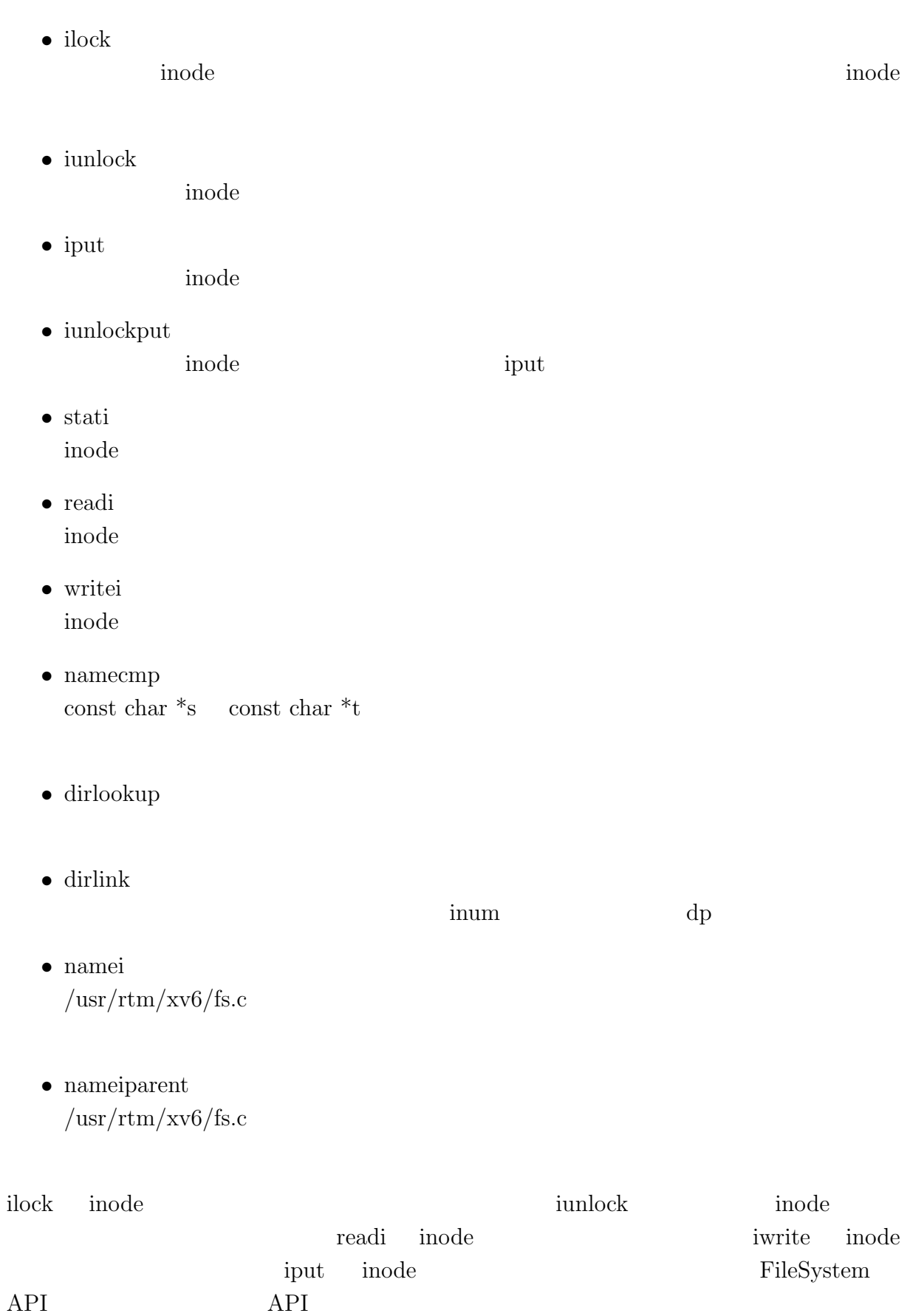

## <span id="page-15-0"></span>**5 CbC FileSystem**

## $5.1$

<span id="page-15-1"></span>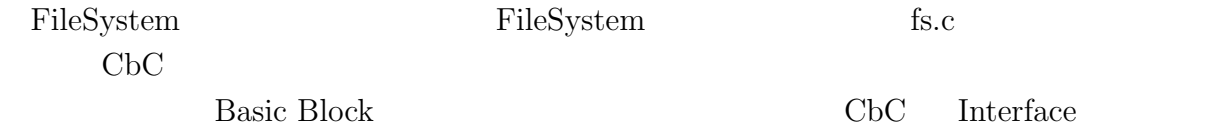

## **5.2 FileSystem** Interface

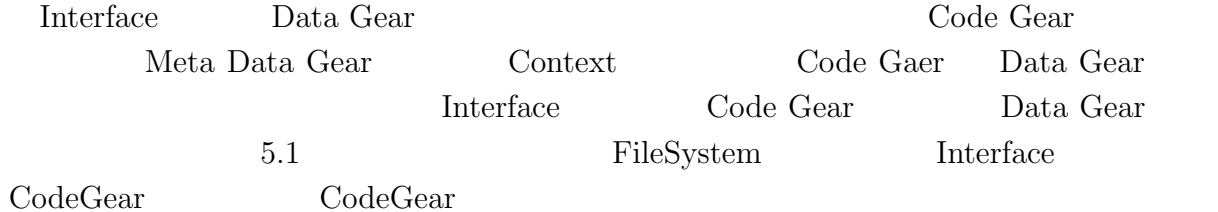

| < <lnterface>&gt;<br/>fs</lnterface>                |                     |
|-----------------------------------------------------|---------------------|
| union Data* fs<br>struct superblock* sb<br>uint dev | fs_impl             |
|                                                     | code readsbfs_impl  |
| code readsb                                         | code iinitfs_impl   |
| code iinit                                          |                     |
| code ialloc                                         | code iallocfs_impl  |
| code iupdate                                        | code iupdatefs_impl |
| code idup                                           |                     |
| code ilock                                          | code idupfs_impl    |
|                                                     | code ilockfs_impl   |
|                                                     |                     |

 $5.1:$  xv6 FileSystem Interface

 $\text{FileSystem} \qquad \text{Interface} \qquad \qquad 5.1$ 

<span id="page-16-1"></span>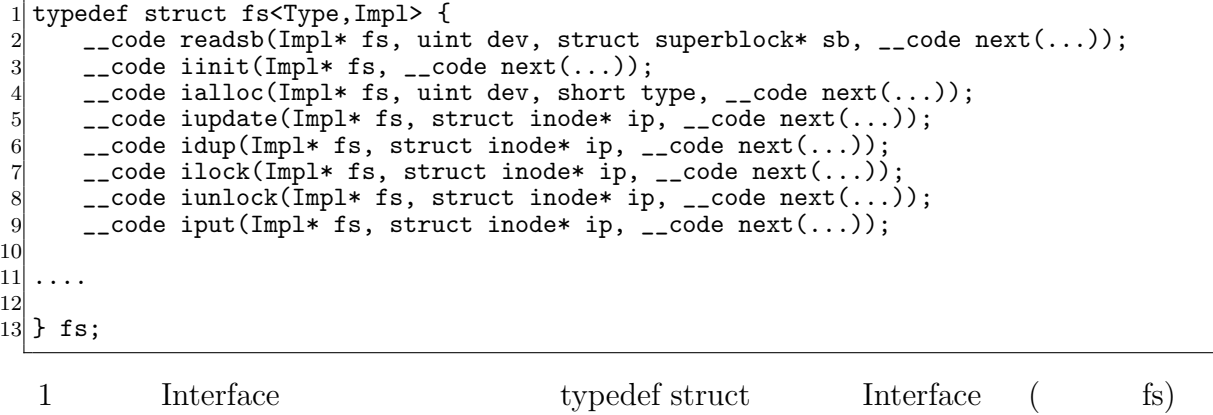

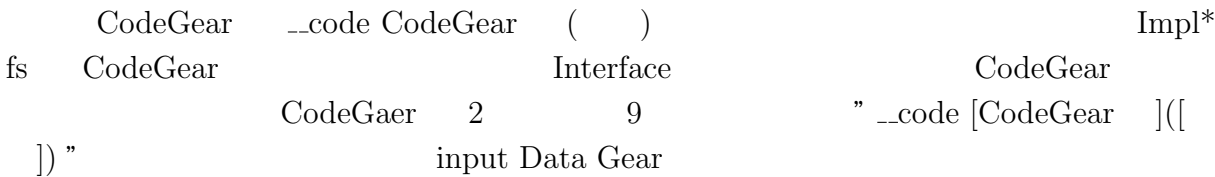

#### **5.3 FileSystem Interface**

Interface  $5.2$  Interface

<span id="page-16-2"></span><span id="page-16-0"></span>5.2: FileSystem Interface (fs\_impl.cbc )  $\frac{1}{2}$  #interface "Err.h"<br> $\frac{1}{2}$  #interface "fs.dg" #interface "fs.dg" 3 4 fs\* createfs\_impl(struct Context\* cbc\_context) {<br>5 struct fs\* fs = new fs(); 5 struct fs\* fs = new fs();<br>6 struct fs\_impl\* fs\_impl = 6 struct  $fs\_impl* fs\_impl = new fs\_impl()$ ;<br>  $fs \rightarrow fs = (union Data*)fs\_impl;$  $7$  fs->fs = (union Data\*)fs\_impl;<br>8 fs\_impl->fs\_impl = NULL;  $8 \nvert$  fs\_impl->fs\_impl = NULL;<br> $9 \nvert$  fs\_impl->sb = NULL; 9  $fs\_imp1->sb = \overline{NULL}$ ;<br>10  $fs\_imp1->ret = 0;$ 10  $fs\_impl \rightarrow ret = 0;$ <br>  $11$   $fs\_impl \rightarrow dev = 0;$ 11  $fs\_impl \rightarrow dev = 0;$ <br>
12  $fs\_impl \rightarrow type = 0$  $\begin{array}{lll} \text{12} & \text{fs\_impl->type = 0;} \\ \text{13} & \text{fs\_impl->bp = NULL} \end{array}$  $fs\_impl->bp = NULL;$ 14 fs\_impl->dip = NULL;<br>
15 fs\_impl->inum = 0; 15  $fs\_impl->inum = 0;$ <br>16  $fs\_impl->dp = NULL$  $\begin{array}{lll} 16 & \text{fs\_imp1->dp = NULL;} \\ 17 & \text{fs\_imp1->name = NULL} \end{array}$  $fs\_impl$ ->name = NULL; 18 fs\_impl->off = 0;<br>  $f$ s\_impl->poff = N 19  $fs\_impl \rightarrow poff = NULL;$ <br>  $fs\_impl \rightarrow de = NULL;$ 20  $\begin{array}{c} \text{fs\_impl->de = NULL;} \\ \text{fs\_impl->tot = 0;} \end{array}$ 21 fs\_impl->tot = 0;<br>  $22$  fs\_impl->m = 0; 22 fs\_impl->m = 0;<br>23 fs\_impl->dst = 1 23 fs\_impl->dst = NULL;<br>24 fs\_impl->n = 0; 24 fs\_impl->n = 0;<br>25 fs\_impl->src = 1  $25$  fs\_impl->src = NULL;<br> $26$  fs\_impl->allocinode  $26$  fs\_impl->allocinode = C\_allocinode;<br> $27$  fs\_impl->allocinode\_loop = C\_alloci 27 fs\_impl->allocinode\_loop = C\_allocinode\_loop;<br>28 fs\_impl->allocinode\_loopcheck = C\_allocinode\_ 28 fs\_impl->allocinode\_loopcheck =  $C_a$ allocinode\_loopcheck;<br>29 fs\_impl->allocinode\_noloop =  $C_a$ allocinode\_noloop; 29 fs\_impl->allocinode\_noloop =  $C_a$ allocinode\_noloop;<br>30 fs\_impl->lockinode1 =  $C_a$ lockinode1;  $30$  fs\_impl->lockinode1 =  $C$ \_lockinode1;  $31$  fs\_impl->lockinode2 = C\_lockinode2;

```
32 fs_impl->lockinode_sleepcheck = C_lockinode_sleepcheck;<br>33 fs_impl->iput_check = C_iput_check;
33 fs_impl->iput_check = C_iput_check;<br>34 fs impl->iput inode nolink = C iput
34 fs_impl->iput_inode_nolink = C_iput_inode_nolink;<br>35 fs_impl->readi_check_diskinode = C_readi_check_di
        \texttt{fs\_impl}\texttt{-\texttt{readi\_check\_diskinode}} = \texttt{C\_readi\_check\_diskinode};36 fs_impl->readi_loopcheck = C_readi_loopcheck;<br>37 fs_impl->readi_loop = C_readi_loop;
        fs\_impl \rightarrow readi\_loop = C\_readi\_loop;38 fs_impl->readi_noloop = C_readi_noloop;<br>39 fs impl->writei check diskinode = C wri
        39 fs_impl->writei_check_diskinode = C_writei_check_diskinode;
40 fs_impl->writei_loopcheck = C_writei_loopcheck;<br>41 fs_impl->writei_loop = C writei_loop:
41 fs_impl->writei_loop = C_writei_loop;<br>42 fs impl->writei noloop = C writei nol
42 fs_impl->writei_noloop = C_writei_noloop;<br>43 fs_impl->dirlookup_loopcheck = C_dirlooku
43 fs_impl->dirlookup_loopcheck = C_dirlookup_loopcheck;<br>44 fs_impl->dirlookup_loop = C_dirlookup_loop;
44 fs_impl->dirlookup_loop = C_dirlookup_loop;
        45 fs_impl->dirlookup_noloop = C_dirlookup_noloop;
46 fs_impl->dirlink_namecheck = C_ddirlink_namecheck;<br>47 fs_impl->dirlink_loopcheck = C_ddirlink_loopcheck;
47 fs_impl->dirlink_loopcheck = C_dirlink_loopcheck;
48 fs_impl->dirlink_loop = C_dirlink_loop;
49 fs_impl->dirlink_noloop = C_dirlink_noloop;
50 f s->readsb = C_readsbfs_impl;<br>51 f s->iinit = C_iinitfs_impl;
        fs \rightarrowiinit = C_iiinitfs_impl;
52 fs->ialloc = C_iallocfs_impl;<br>53 fs->iupdate = C_iupdatefs_imp
53 fs->iupdate = \overline{C}_\text{iupdate}fs->idup = \overline{C}_\text{iupdate}impl;
54 fs->idup = C_idupfs_impl;<br>55 fs->ilock = C ilockfs imp
        55 fs->ilock = C_ilockfs_impl;
56 fs->iunlock = C_iunlockfs_impl;
57 fs->iput = C_iiputfs_impl;
58 fs->iunlockput = C_iiunlockputfs_impl;<br>59 fs->stati = C_istatifs_impl;
        fs->stati = C_sstatifs_impl;
\begin{array}{ll} 60 \\ 60 \\ \text{fs}> \text{readi} = \text{C\_readifs\_impl}; \end{array}fs->writei = C_writeifs_impl;
62 fs->namecmp = C_namecmpfs_impl;<br>63 fs->dirlookup = C_dirlookupfs_i
        63 fs->dirlookup = C_dirlookupfs_impl;
64 fs->dirlink = C_dirlinkfs_impl;
65 fs-\lambdanamei = C_nameifs_impl;
66 fs->nameiparent = C_nameiparentfs_impl;<br>67 return fs;
        return fs;
68 }
69
70 typedef struct superblock superblock;<br>71 code readsbfs impl(struct fs impl*
   __code readsbfs_impl(struct fs_impl* fs, uint dev, struct superblock* sb, __code
         next(...)) { //:skip
72
73 struct buf* bp;
74
75 bp = bread(dev, 1);<br>76 memmove(sb, bp->dat
        memmove(sb, bp->data, sizeof(*sb));
77 brelse(bp);
78
79 goto next(...);80 }
81
82 \lfloor _code iinitfs_impl(struct fs_impl* fs, \lfloor _code next(...)) {
83
84 initlock(&icache.lock, "icache");
85
86 goto next(\ldots);87 }
88
89 \text{--} \cdot \text{code } \text{iallocks\_impl}(struct fs_impl* fs, uint dev, short type, __code next(...)) {<br>90 \text{--} \cdot \text{goto } \text{allocinode}(fs, dev, sb, next(...));
        goto allocinode(fs, dev, sb, next(...));
91}
92
93 \text{\textendash} code iupdatefs_impl(struct fs_impl* fs, struct inode* ip, \text{\textendash} code next(...)) {
94
95 struct buf *bp;<br>96 struct dinode *
        struct dinode *dip;
```

```
\begin{bmatrix} 97 \\ 98 \end{bmatrix}bp = bread(ip-\text{odev}, IBLOCK(ip-\text{sinum}));
99
100 dip = (struct dinode*) bp->data + ip->inum % IPB;
101 dip->type = ip->type;<br>
102 dip->maior = ip->maio
       dip->major = ip->major;
103 dip->minor = ip->minor;<br>104 dip->nlink = ip->nlink;
104 \frac{dip}{\text{min}} dip->nlink = ip->nlink;
       dip\text{-}size = ip\text{-}size;106
107 memmove(dip->addrs, ip->addrs, sizeof(ip->addrs));<br>108 1og write(bp):
\begin{array}{cc} 108 & \text{log\_write}(\bar{b}p) \\ 109 & \text{break}(\bar{b}p) \end{array}brelse(bp);
110
111 \qquad \qquad goto next(...);
112}
113
114 __code idupfs_impl(struct fs_impl* fs, struct inode* ip, __code next(...)) {
115
116 acquire(kicache.lock);<br>
117 ip ->ref++;
\begin{array}{cc} 117 \\ 118 \end{array} ip->ref++;
       release(kicache.lock);
119
120 goto next(ip, \ldots);
121}
122
123 __code ilockfs_impl(struct fs_impl* fs, struct inode* ip, __code next(...)) {
124
125 goto lockinode1(fs, ip, bp, dip, next(...));
126 }
127
128 __code iunlockfs_impl(struct fs_impl* fs, struct inode* ip, __code next(...)) {
129
130 if (ip == 0 || !(ip->flags & I_BUSY) || ip->ref < 1) {
131 char* msg = "iunlock";
132 struct Err* err = createKernelError(&proc->cbc_context);<br>133 Gearef(cbc_context, Err)->msg = msg;
          \text{Search}(\text{cbc\_context}, \text{Err})\text{-}\text{-}\text{msg} = \text{msg};134 goto meta(cbc_context, err->panic);<br>135 }
135 }
136
137 acquire(&icache.lock);
138 ip->flags k = 7_BUSY;<br>139 wakeup(ip);
       \overline{\text{wakeup(ip)}};
140 release(&icache.lock);
141
142 goto next(...);143}
144
145 __code iputfs_impl(struct fs_impl* fs, struct inode* ip, __code next(...)) {
146 if (next == \bar{C}_\text{inputfs\_impl}) {<br>147 next = fs->next2;
       next = fs->next2;148 }
       goto iput_{\text{check}}(fs, ip, next(...));150 }
151
152 \ldots2 \#include \#interface
               4 create fs impl Java 7
    66 Interface CbC 1 1 CodeGear
 for if
 fs fs impl
```

```
14
```
 $(f_s$  impl private.cbc)

## **5.4 FileSystem Interface private**

CodeGear CodeGaer

<span id="page-19-0"></span> $\label{eq:codeGear} \text{Code Gear}$ 

Java private  $\lambda$ 

 $5.3$ 

<span id="page-19-1"></span>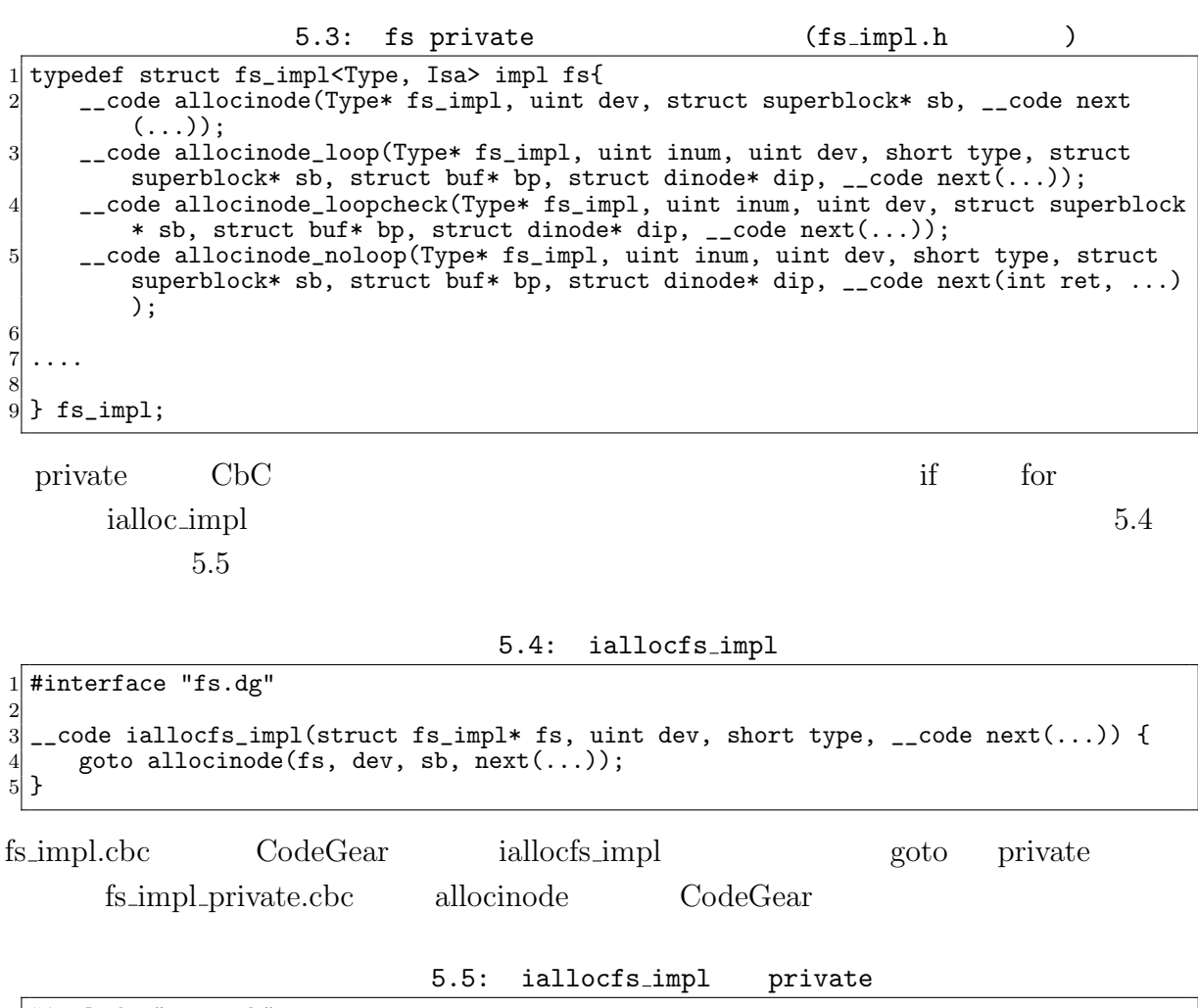

<span id="page-19-3"></span><span id="page-19-2"></span>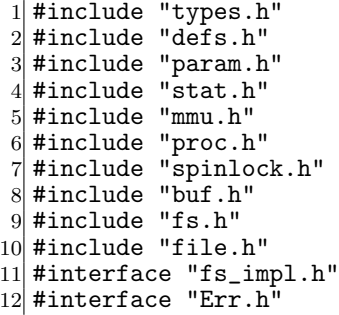

```
13 # define min(a, b) ((a) < (b) ? (a) : (b))14
15 /*
16 fs_impl* createfs_impl2();
17 */
18
19 __code allocinode(struct fs_impl* fs_impl, uint dev, struct superblock* sb, __code
       next(...)){ //:skip
20
\begin{array}{cc} 21 \\ 22 \end{array} readsb(dev, sb);<br>\begin{array}{cc} 22 \end{array} Gearef(cbc conte
22 Gearef(cbc_context, fs_impl)->inum = 1;<br>23 goto allocinode_loopcheck(fs_impl, inum
       goto allocinode_loopcheck(fs_impl, inum, dev, sb, bp, dip, next(...));
24
25 }
26
27 typedef struct buf buf;
28 typedef struct dinode dinode;
29
30 __code allocinode_loopcheck(struct fs_impl* fs_impl, uint inum, uint dev, struct
       superblock* sb, struct buf* bp, struct dinode* dip, __code next(...)){ //:skip
\begin{array}{c|c}\n 31 & \text{if} \ (\text{inum} < \text{sb}\text{-}\text{>} \text{ninodes}) \\
 32 & \text{goto } \text{allocinode loop} \\
 \end{array}goto allocinode_loop(fs_impl, inum, dev, type, sb, bp, dip, next(...));<br>}
33 }
34 char* msg = "failed<sub>L</sub>allocinode...";<br>35 struct Err* err = createKernelError
       struct Err* err = createKernelError(&proc->cbc_context);
36 Gearef(cbc_context, Err)->msg = msg;<br>37 goto meta(cbc_context, err->panic);
       goto meta(cbc_context, err->panic);
38
39 }
40
41 __ code allocinode_loop(struct fs_impl* fs_impl, uint inum, uint dev, short type,
       struct superblock* sb, struct buf* bp, struct dinode* dip, __code next(...)){ //:
       skip
42 bp = bread(dev, IBLOCK(inum));
43 dip = (struct dinode*) bp->data + inum % IPB;
44 if(dip->type = 0){<br>_{45}^{45} goto allocinode
       goto allocinode_noloop(fs_impl, inum, dev, sb, bp, dip, next(...));
46 }
47
48 brelse(bp);<br>49 inum++;
       inum++;
50 goto allocinode_loopcheck(fs_impl, inum, dev, type, sb, bp, dip, next(...));
51}
52
53 struct {
54 struct spinlock lock;
55 struct inode inode [NINODE];
56} icache;
57
58 static struct inode* iget (uint dev, uint inum)
\frac{59}{60} {
       struct inode *ip, *empty;
61
62 acquire(&icache.lock);
63
64 empty = 0;
65
66 for (ip = &icache.inode[0]; ip < &icache.inode[NINODE]; ip++) {<br>67 if (ip->ref > 0 && ip->dev == dev && ip->inum == inum) {
            if (ip\rightarrow ref \gt 0 && ip\rightarrow dep == dev && ip\rightarrow inum == inum) {
68 ip->ref++;<br>69 release(&i
69 release(&icache.lock);<br>70 return ip;
            return ip;
71 }
72
73 if (empty == 0 && ip->ref == 0) {
74 empty = ip;
```
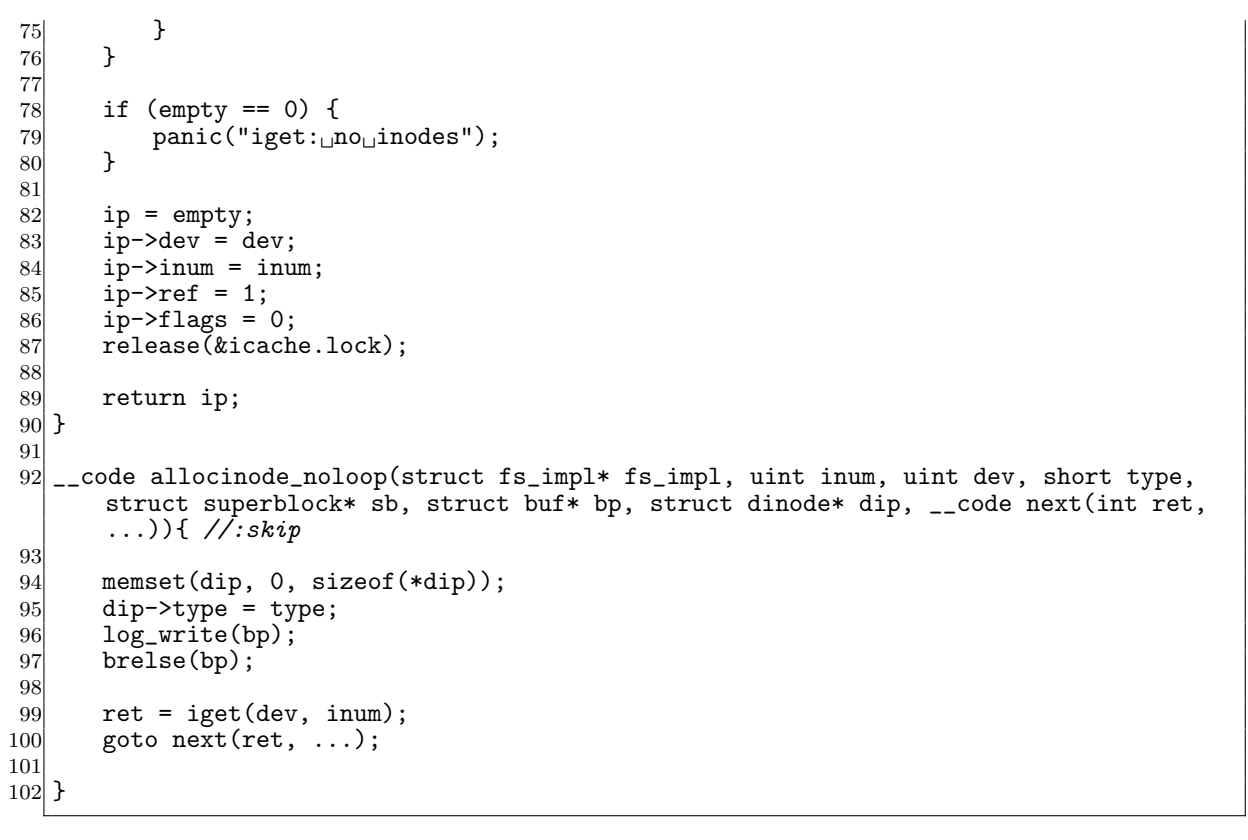

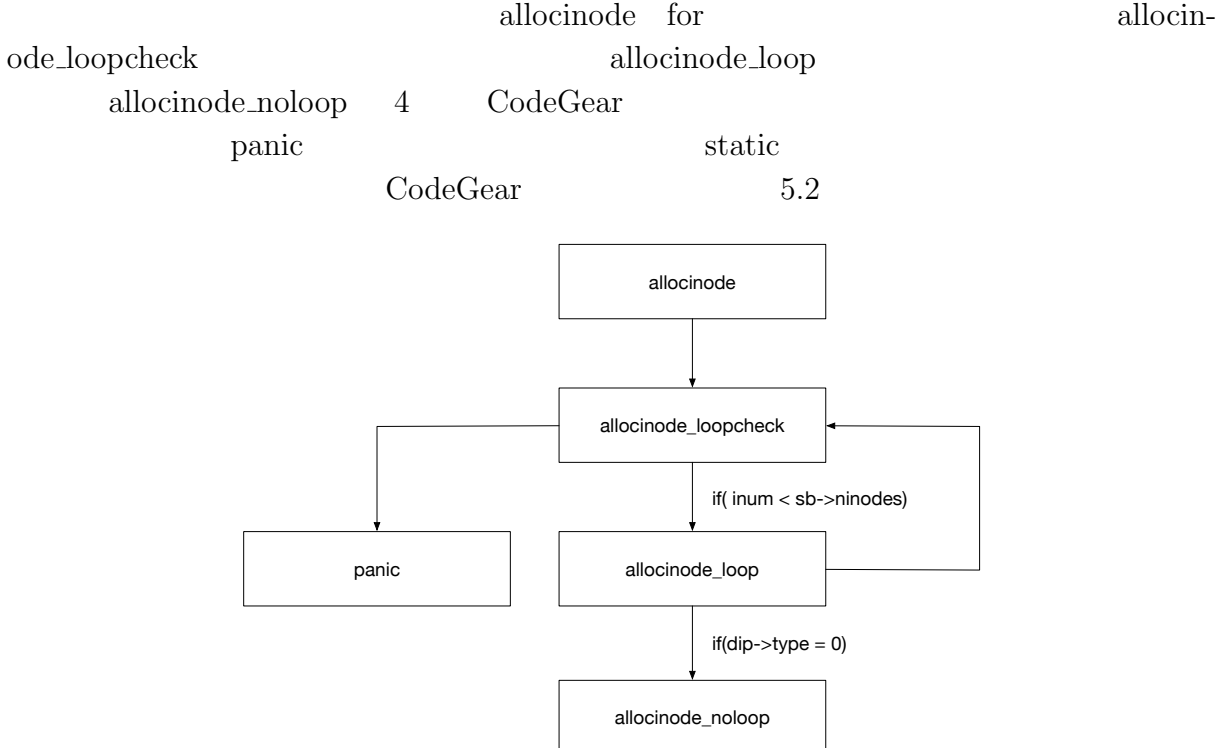

 $5.2:$  allocinode

ialloc\_impl FileSystem

fs.c  $\qquad \qquad \qquad \qquad \text{CbC} \qquad \text{Interface}$ 

<span id="page-23-0"></span>**6**章 まとめと今後の課題

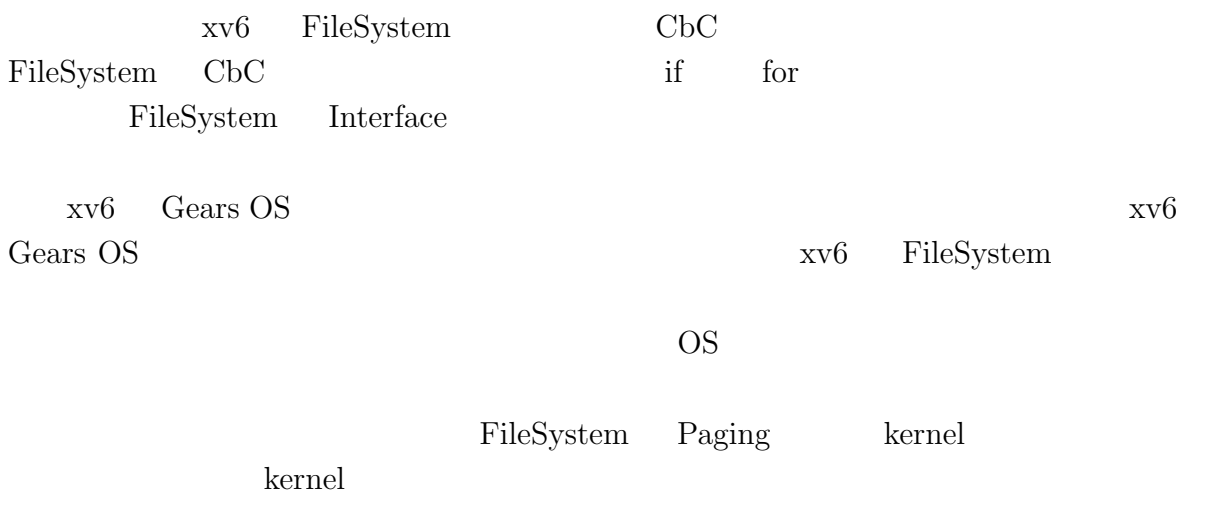

- <span id="page-24-1"></span><span id="page-24-0"></span>[1] Kaito TOKKMORI and Shinji KONO. Implementing continuation based language in llvm and clang. *LOLA 2015*, July 2015.
- <span id="page-24-2"></span> $[2]$  , , code gear data gear os  $(OS)$ , May

2016.

- <span id="page-24-3"></span>[3] Russ Cox, M Frans Kaashoek, and Robert Morris. Xv6, a simple unix-like teaching operating system,  $2011. (2020 \quad 2 \quad 7 \quad .$
- [4] GNU Compiler Collection (GCC) Internals. *http://gcc.gnu.org/onlinedocs/gccint/*.
- $[5]$  , Continuation based c gcc4.6  $\cdot$  53 2012 , pp. 69–78, jan 2012.
- [6] Chris Lattner and Vikram Adve. LLVM: A Compilation Framework for Lifelong Program Analysis & Transformation. In *Proceedings of the 2004 International Symposium on Code Generation and Optimization (CGO'04)*, Palo Alto, California, Mar 2004.
- [7] Tokumori Kaito and Kono Shinji. Implementing continuation based language in llvm and clang. *LOLA 2015, Kyoto*, July 2015.
- [8] ARM Architecture Reference Manual. *http://infocenter.arm.com/help/topic/com.arm. doc.subset.architecture.reference/index.html*.
- $[9]$  , Gears os  $30$  $($ , 2018.  $[10]$  , the contract os os that  $[10]$  $31$  ( ), 2019.

2

*•* 坂本昂弘, 桃原優, 河野真治. 継続を用いた x. v6 kernel の書き換え. 研究報告シス x. v6 kernel  $(SS)$ , April,2019

## <span id="page-27-0"></span>**A.1 FileSystem Interface**

<span id="page-27-1"></span> $\begin{minipage}{0.9\linewidth} {\bf FileSystem} & \hspace{-1.2cm} {\bf Interface} & \hspace{-1.2cm} {\bf A.1} \end{minipage}$ 

#### A.1: FileSystem Interface

<span id="page-27-2"></span>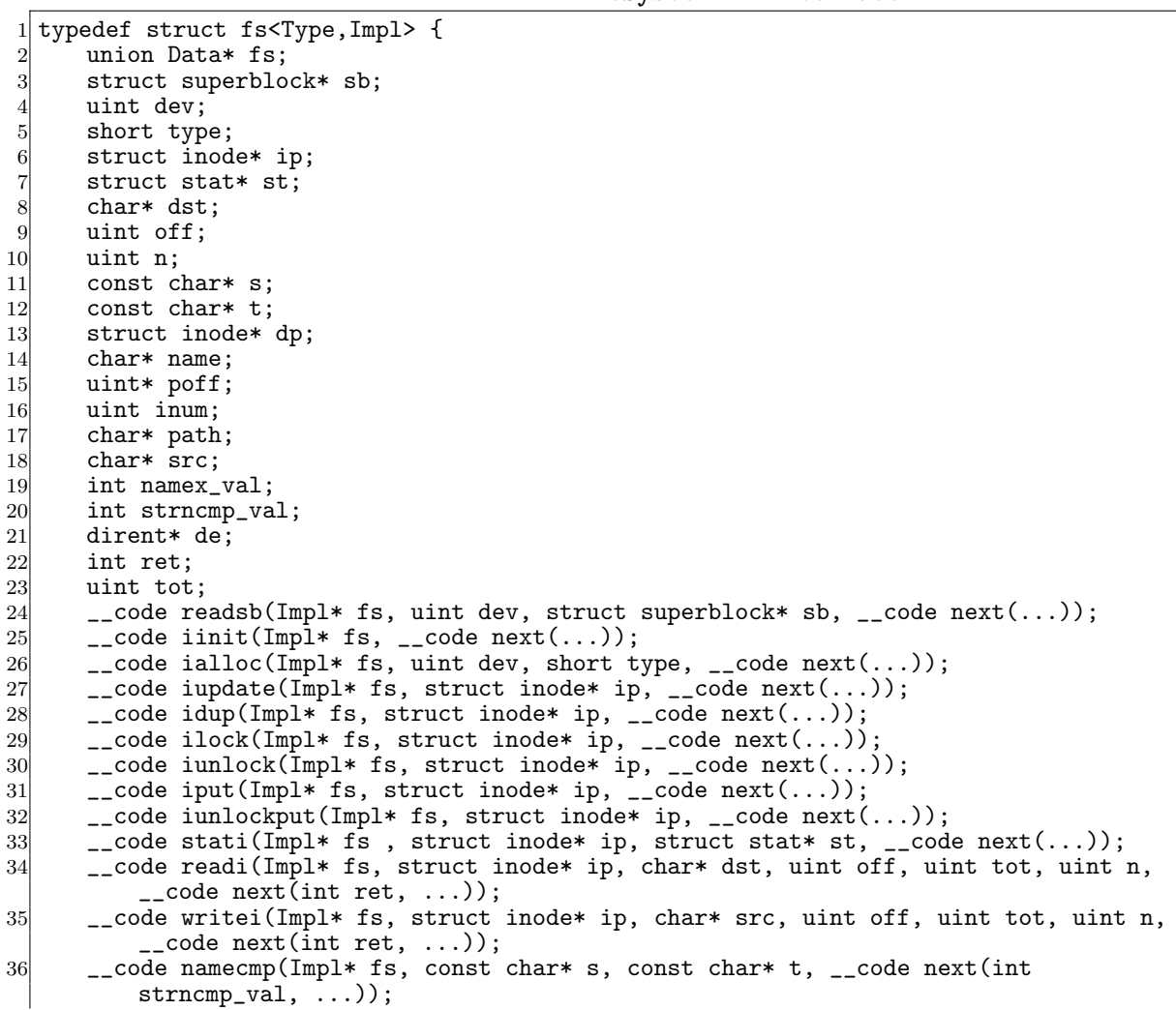

```
37 __code dirlookup(Impl* fs, struct inode* dp, char* name, uint off, uint* poff,
          dirent* de, __code next(int ret, ...));
38 __code dirlink(struct fs_impl* fs, struct inode* ip, struct dirent* de, struct
          inode* dp, char* name, uint off, uint inum, \frac{1}{2}code next(...));
39 \qquad \qquad \_ \texttt{code namei(Impl* fs, char* path, \_code; code next(int namex_val, \dots)); }40 \_code nameiparent(Impl* fs, char* path, char* name, \_code next(int namex_val,
           ...));
41 \vert __code next(...);
42 } fs;
```
### A.2 fFileSystem Interface private

FileSystem Interface private

#### $A.2$

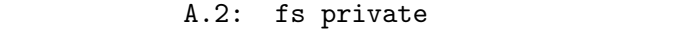

<span id="page-28-0"></span>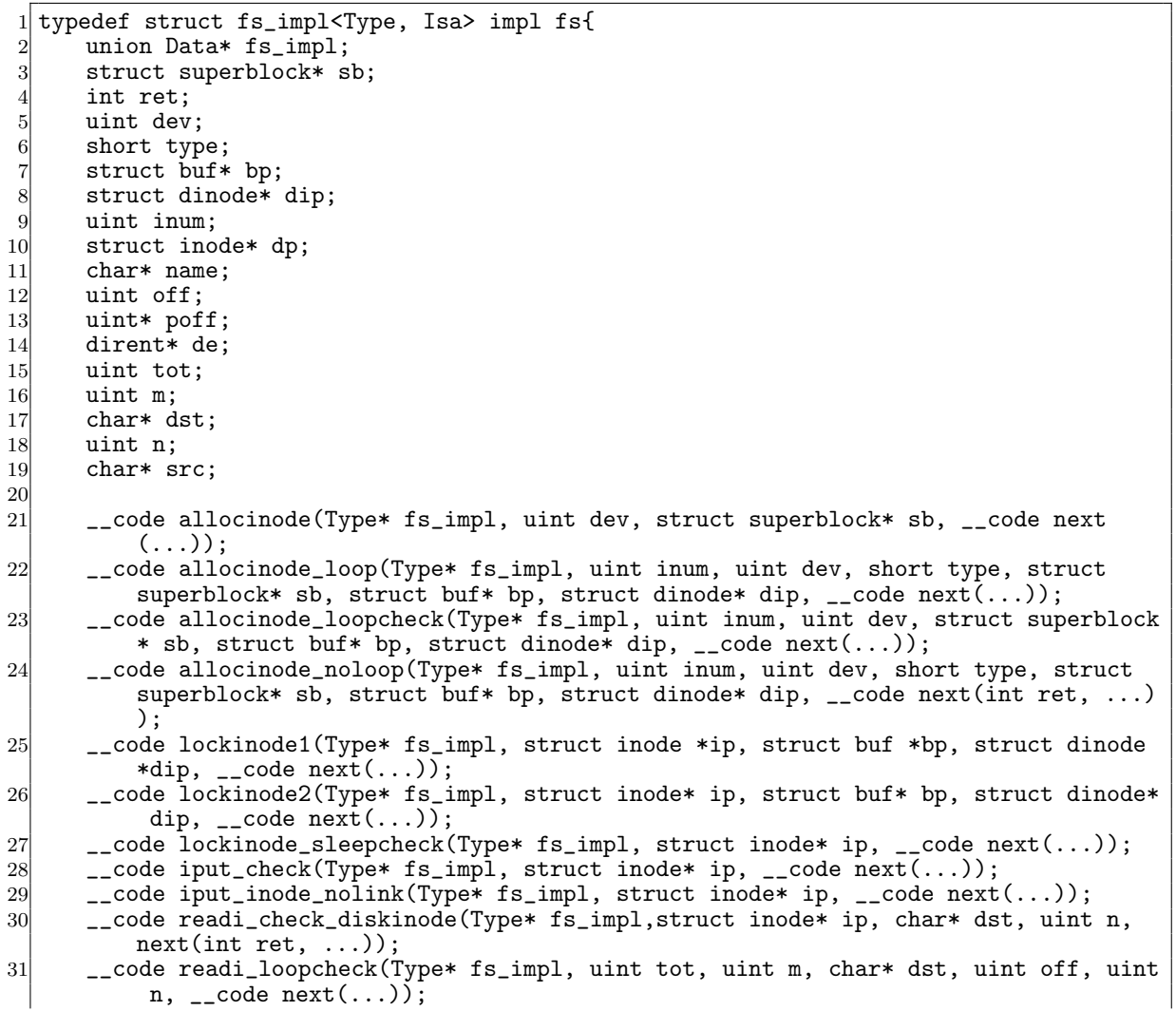

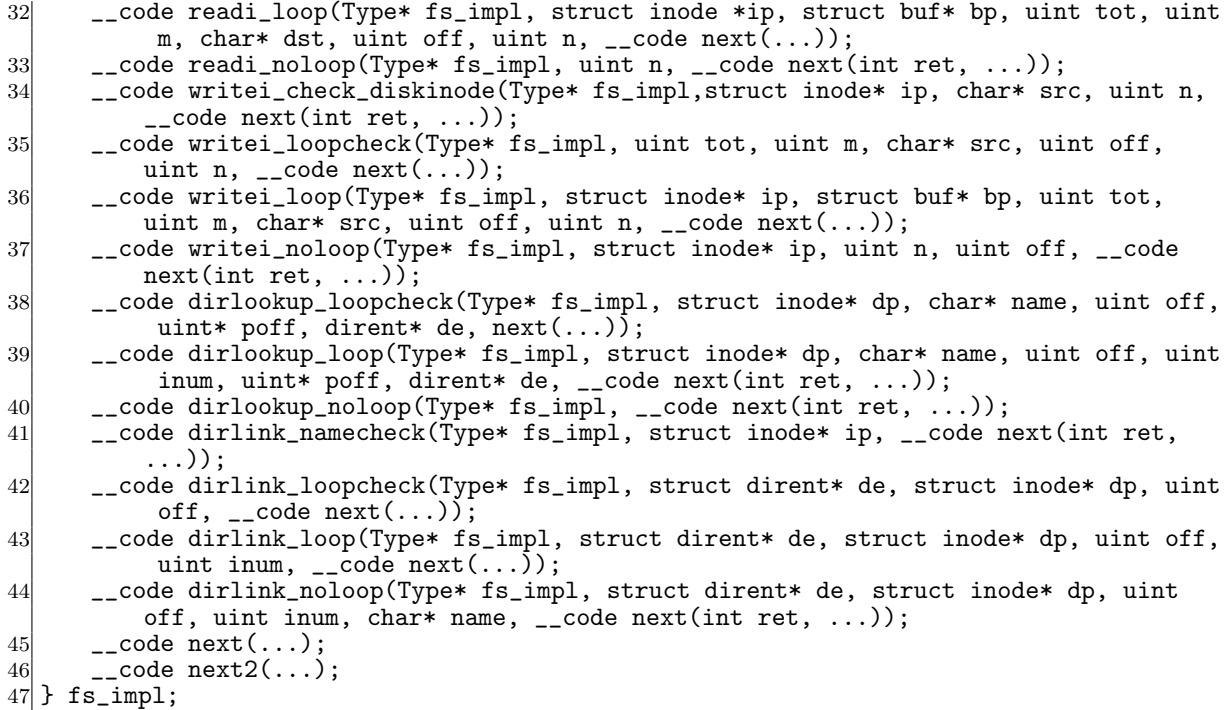

#### **A.3** FileSystem Interface

FileSystem Interface A.3

#### A.3: fs Interface

```
1 #include "types.h"
 2 #include "defs.h"
  3 #include "param.h"
  4 #include "stat.h"
  5 #include "mmu.h"
  6 #include "proc.h"
  7 #include "spinlock.h"
 8 #include "buf.h"
 9 #include "fs.h"
10 #include "file.h"
11 #interface "Err.h"
12 #interface "fs.dg"
13
14 fs* createfs_impl(struct Context* cbc_context) {<br>15 struct fs* fs = new fs();
15 struct fs* fs = new fs();<br>16 struct fs_impl* fs_impl =
16 struct fs_impl* fs_impl = new fs_impl();<br>
17 fs->fs = (union Data*)fs_impl;
17 fs \rightarrow fs = (union Data *) fs\_impl;<br>
18 fs\_impl \rightarrow fs\_impl = NULL;18 fs_impl->fs_impl = NULL;<br>19 fs_impl->sb = NULL;
19 fs\_impl \rightarrow sb = \overline{NULL};<br>
120 fs\_impl \rightarrow ret = 0;
\begin{array}{c} 20 \\ 20 \\ 21 \end{array} fs_impl->ret = 0;<br>fs_impl->dev = 0;
21 \begin{cases} \n\text{fs\_imp1} \rightarrow \text{dev} = 0; \\
\text{fs\_imp1} \rightarrow \text{type} = 0\n\end{cases}22 fs_impl->type = 0;<br>23 fs_impl->bp = NULL
23 fs_impl->bp = NULL;<br>24 fs_impl->dip = NULL
24 fs_impl->dip = NULL;<br>
25 fs_impl->inum = 0;
25 fs_impl->inum = 0;<br>26 fs_impl->dp = NULL
26 fs_impl->dp = NULL;<br>
27 fs_impl->name = NUI
          fs\_impl->name = NULL;
```

```
28 fs_impl->off = 0;<br>29 fs_impl->poff = N
29 fs_impl->poff = NULL;<br>30 fs impl->de = NULL:
\begin{array}{lll} \text{30} & \text{fs\_imp1}\text{-}\lambda\text{de} = \text{NULL};\\ \text{31} & \text{fs\_imp1}\text{-}\lambda\text{tot} = 0; \end{array}fs\_impl ->tot = 0;
32 \quad \text{fs\_impl}\text{-}\text{-}\text{ms} = 0;<br>33 \quad \text{fs\_impl}\text{-}\text{-}\text{dst} = 0fs\_imp1->dst = NWLL:
34 fs_impl->n = 0;<br>35 fs impl->src =
          fs impl->src = NULL;
36 fs_impl->allocinode = C_allocinode;<br>37 fs_impl->allocinode_loop = C_alloci
37 fs_impl->allocinode_loop = C_allocinode_loop;<br>38 fs_impl->allocinode_loopcheck = C_allocinode_
38 fs_impl->allocinode_loopcheck = C_allocinode_loopcheck;<br>39 fs_impl->allocinode_noloop = C_allocinode_noloop;
39 fs_impl->allocinode_noloop = C_allocinode_noloop;<br>40 fs_impl->lockinode1 = C_lockinode1;
40 fs_impl->lockinode1 = C_llockinode1;<br>41 fs_impl->lockinode2 = C_llockinode2;
          fs\_impl->lockinode2 = C\_lockinode2;
42 fs_impl->lockinode_sleepcheck = C_llockinode_sleepcheck;<br>43 fs_impl->iput_check = C_liput_check;
          fs\_imp1->iput\_check = C\_iput\_check;44 fs_impl->iput_inode_nolink = C_iput_inode_nolink;
          45 fs_impl->readi_check_diskinode = C_readi_check_diskinode;
46 fs_impl->readi_loopcheck = C_readi_loopcheck;<br>47 fs_impl->readi_loop = C readi_loop:
          fs\_impl->readi_loop = C_readi_loop;
48 fs_impl->readi_noloop = C_readi_noloop;<br>49 fs_impl->writei_check_diskinode = C_wri
49 fs_impl->writei_check_diskinode = C_writei_check_diskinode;<br>50 fs_impl->writei_loopcheck = C_writei_loopcheck;
50 fs_impl->writei_loopcheck = C_writei_loopcheck;<br>51 fs_impl->writei_loop = C_writei_loop;
          51 fs_impl->writei_loop = C_writei_loop;
52 fs_impl->writei_noloop = C_writei_noloop;<br>53 fs_impl->dirlookup_loopcheck = C_dirlooku
          53 fs_impl->dirlookup_loopcheck = C_dirlookup_loopcheck;
54 fs_impl->dirlookup_loop = C_dirlookup_loop;
55 fs_impl->dirlookup_noloop = C_dirlookup_noloop;
56 fs_impl->dirlink_namecheck = \bar{C}_dirlink_namecheck;<br>57 fs_impl->dirlink_loopcheck = \bar{C}_dirlink_loopcheck;
          57 fs_impl->dirlink_loopcheck = C_dirlink_loopcheck;
58 fs_impl->dirlink_loop = C_dirlink_loop;<br>59 fs_impl->dirlink_noloop = C_dirlink_nol
59 fs_impl->dirlink_noloop = C_dirlink_noloop;<br>60 fs->readsb = C readsbfs impl:
          fs->readsb = C_readsbfs_impl;
61 fs \rightarrowiinit = C_iiinitfs_impl;
62 fs->ialloc = C_iallocfs_impl;<br>fs->iupdate = C_iupdatefs_imp
          fs \rightarrow iupdate = C_iupdatefs\_impl;64 fs \rightarrow idup = C_idupfs\_impl;<br>65 fs \rightarrow ilock = C_illockfs\_impl;65 fs->ilock = C\_ilockfs\_impl;<br>
fs->iunkck = C\_iunkckfs_i66 fs \rightarrow iunlock = C_iunlockfs_impl;<br>67 fs->iput = C_iputfs_impl;
          fs \rightarrow input = C_iputfs\_impl;68 fs->iunlockput = C_iunlockputfs_impl;<br>69 fs->stati = C_statifs_impl;
69 fs->stati = C_ statifs_impl;<br>70 fs->readi = C readifs impl:
\begin{array}{rcl} 70 & \text{fs} \rightarrow \text{readi} = \text{C\_readifs\_impl}; \\ 71 & \text{fs} \rightarrow \text{writei} = \text{C\_writeifs\_imp}. \end{array}fs->writei = C_writeifs_impl;
\begin{array}{ll} \n 72 & \text{fs} - \text{namecmp} = \text{C\_namecmpfs\_imp1}; \\
 73 & \text{fs} - \text{dirlookup} = \text{C\_dirlookupfs\_i} \n \end{array}73 fs->dirlookup = C_ddirlookupfs_impl;<br>74 fs->dirlink = C_ddirlinkfs_impl;
74 f_s fs->dirlink = C_dirlinkfs_impl;<br>75 fs->namei = C_nameifs_impl;
75 fs->namei = C_nameifs_impl;<br>76 fs->nameiparent = C_nameipa
76 fs->nameiparent = C_nameiparentfs_impl;<br>77 return fs;
          return fs;
78 }
79
80 typedef struct superblock superblock;
81 __code readsbfs_impl(struct fs_impl* fs, uint dev, struct superblock* sb, __code
          next(...)) { //:skip
82
83 struct buf* bp;
84
85 bp = bread(dev, 1);<br>86 memmove(sb, bp->dat
86 memmove(sb, bp->data, sizeof(*sb));<br>87 brelse(bp);
          brelse(bp);
88
\begin{bmatrix} 89 \\ 90 \end{bmatrix} goto next(...);
90<sup>°</sup>91
92 struct {
```

```
93 struct spinlock lock;<br>94 struct inode inode[NI
        struct inode inode[NINODE];
95 } icache;
96
97 __code iinitfs_impl(struct fs_impl* fs, __code next(...)) {
98
99 initlock(&icache.lock, "icache");
100
101 goto next(...);102 }
103
104 __code iallocfs_impl(struct fs_impl* fs, uint dev, short type, __code next(...)) { goto allocinode(fs, dev, sb, next(...));
        goto allocinode(fs, dev, sb, next(...));
106 }
107
108 __code iupdatefs_impl(struct fs_impl* fs, struct inode* ip, __code next(...)) {
109
110 struct buf *bp;
111 struct dinode *dip;
112
113 bp = bread(ip->dev, IBLOCK(ip->inum));
114
115 dip = (struct dinode*) bp->data + ip->inum % IPB;<br>116 dip->type = ip->type:
116 dip->type = ip->type;<br>
117 dip->major = ip->majo
        dip->major = ip->major;
118 dip->minor = ip->minor;
119 dip->nlink = ip->nlink;
120 dip->size = ip->size;
121
122 memmove(dip->addrs, ip->addrs, sizeof(ip->addrs));<br>123 1og_write(bp);
\begin{array}{cc} 123 \\ 124 \end{array} log_write(bp);
        brelse(bp);125
126 goto next(...);127 }
128
129 __code idupfs_impl(struct fs_impl* fs, struct inode* ip, __code next(...)) {
130
131 acquire(kicache.lock);<br>
132 in-Pref++:\begin{array}{cc} 132 \\ 133 \end{array} ip->ref++;
        release(&icache.lock);
134
135 goto next(ip, \ldots);
136
137 }
138
139 _{\text{--}} code ilockfs_impl(struct fs_impl* fs, struct inode* ip, _{\text{--}} code next(...)) {
140
141 goto lockinode1(fs, ip, bp, dip, next(...));
142 }
143
144 __code iunlockfs_impl(struct fs_impl* fs, struct inode* ip, __code next(...)) {
145
146 if (ip == 0 || !(ip->flags & I_BUSY) || ip->ref < 1) {
147 char* msg = "iunlock";
148 struct Err* err = createKernelError(&proc->cbc_context);<br>149 Gearef(cbc_context, Err)->msg = msg;
           \text{Generator}( \text{cbc}\_\text{context}, \text{Err})->msg = msg;
150 goto meta(cbc_context, err->panic);<br>151 }
151 }
152
153 acquire(&icache.lock);
154 ip->flags k = 7LBUSY;<br>155 wakeup(ip);
155 wakeup(\overline{ip});<br>
156 release(&ic
        release(&icache.lock);
157
158 goto next(...);
```

```
159 }
160
161 -code iputfs_impl(struct fs_impl* fs, struct inode* ip, __code next(...)) {<br>162 if (next == C iputfs impl) {
        if (next == \bar{C}_iputfs\_impl) {
\begin{array}{cc} 163 \\ 164 \end{array} next = fs->next2;
164
165 goto iput_check(fs, ip, next(...));
166 }
167
168 __code iunlockputfs_impl(struct fs_impl* fs, struct inode* ip, __code next(...)) {
169 fs->next2 = next;<br>170 goto iunlockfs_im
        goto iunlockfs_impl(ip, fs->iput, \ldots);
171 }
172
173 typedef struct stat stat;
174 __code statifs_impl(struct fs_impl* fs , struct inode* ip, struct stat* st, __code
         next(...)) { //:skip
\begin{array}{rcl} 175 & \text{st->dev} = \text{ip->dev};\\ 176 & \text{st->ino} = \text{ip->inun} \end{array}st\rightarrow ino = ip\rightarrow inum;177 st->type = ip->type;
178 st->nlink = ip->nlink;
\begin{array}{lll} \text{179} & \text{st->size = ip->size}; \\ \text{180} & \text{goto next}(...); \end{array}goto next(...);181 }
182
183 __code readifs_impl(struct fs_impl* fs, struct inode* ip, char* dst, uint off, uint
         tot, uint n, \anglecode next(int ret, ...)) {
184 if (ip \rightarrow type == T_DEF) {<br>185 goto readi_check_disk
         goto readi_check_diskinode(fs, ip, dst, n, next(...));
186
187
188 if (off > ip->size || off + n < off) {<br>
189 ret = -1;
             ret = -1;\begin{bmatrix} 190 \\ 191 \end{bmatrix} goto next(ret, ...);
191 }
192
193 if (off + n > ip->size) {
194 n = ip\text{-}size - off;195 }
196 Gearef(cbc_context, fs)->tot = 0;<br>197 goto readi_loopcheck(fs, tot, m,
        goto readi_loopcheck(fs, tot, m, dst, off, n, next(...));
198 }
199
200 __code writeifs_impl(struct fs_impl* fs, struct inode* ip, char* src, uint off, uint
          tot, uint n, __code next(int ret, ...)) {
201 if (ip->type == T_DEV) {
202 goto writei_check_diskinode(fs, ip, src, n, next(...));<br>203 }
203 }
204
205 if (off > ip->size || off + n < off) {<br>
206 ret = -1;
             ret = -i;
\begin{array}{c} 207 \\ 208 \end{array} goto next(ret, ...);
208 }
209
210 if (off + n > MAXFILE * BSIZE) {
\begin{array}{c|c}\n 211 \\
 212 \\
 \hline\n \end{array} ret = -1;
         goto next(ret, ...);
\frac{213}{214}Gearef(cbc_context, fs)->tot = 0;
215 goto writei_loopcheck(fs, tot, m, src, off, n, next(...));
216}
217
218
219 __code namecmpfs_impl(struct fs_impl* fs, const char* s, const char* t, __code next(
         int strncmp_val, ...)) {
220 strncmp_val = strncmp(s, t, DIRSIZ);
```

```
221 goto next (strncmp_val, ...);
222}
223
224 __code dirlookupfs_impl(struct fs_impl* fs, struct inode* dp, char* name, uint off,
          uint* poff, dirent* de, __code next(...)) { //:skip
225 if (dp->type != T_DIR) {
226 char* msg = "dirlookup\rhonot\BoxDIR";
227 struct Err* err = createKernelError(&proc->cbc_context);<br>228 Gearef(cbc_context, Err)->msg = msg;
             Search(cbc_countext, Err)-\text{Imsg} = msg;229 goto meta(cbc_context, err->panic);<br>230 }
\frac{230}{231}231 Gearef(cbc_context, fs)->off = 0;<br>232 goto dirlookup_loopcheck(fs, dp,
         goto dirlookup_loopcheck(fs, dp, name, off, poff, de, next(...));
233 }
234
235 __code dirlinkfs_impl(struct fs_impl* fs, struct inode* ip, struct dirent* de,
          struct inode* dp, char* name, uint off, uint inum, __code next(...)) { //:skip
236 if ((ip = dirlookup(dp, name, 0)) != 0) {
237 goto dirlink_namecheck(fs, ip, next(...));
238 }
         Gearef(cbc_context, fs)->off = 0;
240 goto dirlink_loopcheck(fs, de, dp, off, next(...));
241}
242
243 static struct inode* iget (uint dev, uint inum)
244 \times245 struct inode *ip, *empty;
246
247 acquire(&icache.lock);
248
249 empty = 0;
250
251 for (ip = &icache.inode[0]; ip < &icache.inode[NINODE]; ip++) {
252 if (ip\rightarrow ref > 0 && ip\rightarrow dev == dev && ip\rightarrow inum {
253 ip->ref++;
254 release(&icache.lock);<br>255 return ip;
              return ip;<br>}
256 }
257
258 if (empty == 0 && ip->ref == 0) { // Remember empty slot.
              \text{empty} = \text{ip};\begin{array}{c} 260 \\ 261 \end{array} }
261 }
262 if (empty == 0) {
263 panic("iget:
\text{p}no
\text{p}<sub>10</sub>
\text{p}<sub>10</sub>
\text{p}<sub>10</sub>
\text{p}<sub>10</sub>
\text{p}<sub>10</sub>
\text{p}<sub>10</sub>
\text{p}<sub>10</sub>
\text{p}<sub>10</sub>
\text{p}<sub>10</sub>
\text{p}<sub>10</sub>
\text{p}<sub>10</sub>
\text{p}<sub>10</sub>
\text{p}<sub>10</sub>
\text{p}<sub>10</sub>
\text{p}
\text{p}<sub>10</sub>
\text{p}264 }
265
266 ip = empty;<br>267 ip->dev = d
         ip->dev = dev;
268 ip\text{-}\lambda inum = inum;<br>
269 ip\text{-}\lambda ref = 1;ip->ref = 1;
270 ip->flags = 0;<br>
271 release(&icach
         release(&icache.lock);
272
273 return ip;
274 }
275
276 static char* skipelem (char *path, char *name)
277 \pm 1\begin{array}{c} 278 \\ 279 \end{array} char *s;
         int len;
280
281 while (*path == '/') {<br>282 path + +;
         path++;283 }
284
```

```
285 if (*path == 0) {<br>286 return 0;
           return 0;
287 }
288
289 s = path;
290
291 while (*path != '/' && *path != 0) {<br>292 path++:
           path++;293 }
294
295 len = path - s;
296
297 if (len >= DIRSIZ) {<br>298 memmove(name, s,
                 memmove(name, s, DIRSIZ);
\begin{array}{c} 299 \\ 300 \end{array} } else {<br>memmo
\begin{array}{c|c} 300 & \text{memmove}(\text{name}, \text{s}, \text{len}); \\ 301 & \text{name}[\text{len}] = 0; \end{array}name[len] = 0;302 }
\begin{bmatrix} 303 \\ 304 \end{bmatrix}304 = 305 while (*path == '/') {<br>path++;
            \} path++;
306 }
307
308 return path;
309 }
310
311
312 static struct inode* namex (char *path, int nameiparent, char *name)
\frac{313}{314} {
           struct inode *ip, *next;
\begin{array}{c} 315 \\ 316 \end{array}316 if (*path == \frac{'}{'}) {<br>317 ip = iget(ROOTD)
317 ip = iget(ROOTDEV, ROOTINO);<br>318 } else {
\begin{array}{c|c}\n 318 & \text{ } \text{else} \quad \{319\} \\
 \hline\n 319\n \end{array}ip = idup(proc->cwd);320
321
322 while ((path = skipelem(path, name)) != 0) {<br>323 ilock(ip):
                  ilock(ip);324
325 if (ip->type != T_DIR) {
\begin{array}{c|c}\n 326 \\
 327 \\
 \end{array} iunlockput(ip);
                  return \overline{0};
328 }
329
330 if (nameiparent && *path == '\0') {<br>331 iunlock(ip);
\begin{array}{c|c}\n 331 & \text{iunlock}(ip); \\
 332 & \text{return }ip;\n\end{array}return ip;
333 }
334
335 if ((next = dirlookup(ip, name, 0)) == 0) {<br>336 iunlockput(ip);
336 iunlockput(ip);<br>337 return 0;
                  return \dot{0};
338 }
339
\begin{cases}\n 340 \\
 341\n \end{cases} iunlockput(ip);<br>
\begin{cases}\n 341\n \end{cases}ip = next;342 }
343
\begin{array}{cc} 344 \ 345 \end{array} if (nameiparent) {<br>345
\begin{array}{c|c} 345 & \text{iput}(\text{ip}); \ 346 & \text{return } 0; \end{array}return 0;<br>}
347
348
349 return ip;
350 }
```

```
351
352 __code nameifs_impl(struct fs_impl* fs, char* path, __code next(int namex_val, ...))
          {
353 char name[DIRSIZ];<br>354 namex_val = namex(
354 namex_val = namex(path, 0, name);<br>355 goto next(namex_val, ...);
   goto next(namex_val, ...);
356 }
357
358 __code nameiparentfs_impl(struct fs_impl* fs, char* path, char* name, __code next(
        int namex_val, \ldots) {
359
360 namex_val = namex(path, 1, name);<br>361 goto next(namex_val, ...);
        goto next(namex_val, ...);
362
363 }
```
#### **A.4 FileSystem Interface private**

FileSystem Interface private  $A.4$ 

#include "types.h"

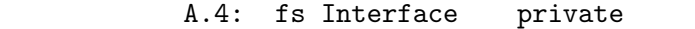

```
2 #include "defs.h"
3 #include "param.h"
 4 #include "stat.h"
5 #include "mmu.h"
6 #include "proc.h"
7 #include "spinlock.h"
8 #include "buf.h"
9 #include "fs.h"
10 #include "file.h"
11 #interface "fs_impl.h"
12 #interface "Err.h"
13 #define min(a, b) ((a) < (b) ? (a) : (b))
14
15 /*
16 fs_impl* createfs_impl2();
  17 */
18
19 __code allocinode(struct fs_impl* fs_impl, uint dev, struct superblock* sb, __code
      next(...)){ //:skip
20
21 readsb(dev, sb);
22 Gearef(cbc_context, fs_impl)->inum = 1;<br>23 goto allocinode_loopcheck(fs_impl, inum
      goto allocinode_loopcheck(fs_impl, inum, dev, sb, bp, dip, next(...));
24
25 }
26
27 typedef struct buf buf;
28 typedef struct dinode dinode;
29
30 __code allocinode_loopcheck(struct fs_impl* fs_impl, uint inum, uint dev, struct
      superblock* sb, struct buf* bp, struct dinode* dip, __code next(...)){ //:skip
31 if( inum < sb->ninodes){
32 goto allocinode_loop(fs_impl, inum, dev, type, sb, bp, dip, next(...));<br>33
3334 char* msg = "failed<sub>L</sub>allocinode...";<br>35 struct Err* err = createKernelError
      struct Err* err = createKernelError(&proc->cbc_context);
```

```
36 Gearef(cbc_context, Err)->msg = msg;<br>37 goto meta(cbc_context, err->panic);
         goto meta(cbc_context, err->panic);
38
39 }
40
41 __code allocinode_loop(struct fs_impl* fs_impl, uint inum, uint dev, short type,
         struct superblock* sb, struct buf* bp, struct dinode* dip, __code next(...)){ //:
         skip
42 bp = bread(dev, IBLOCK(inum));<br>43 dip = (struct dinode*) bp->dat
43 dip = (struct dinode*) bp->data + inum % IPB;<br>44 if(dip->type = 0){
44 if(dip->type = 0){<br>\frac{45}{45} goto allocinode
         goto allocinode_noloop(fs_impl, inum, dev, sb, bp, dip, next(...));
46 }
47
48 brelse(bp);
\begin{array}{cc} 49 \\ 50 \end{array} inum++;
         goto allocinode_loopcheck(fs_impl, inum, dev, type, sb, bp, dip, next(...));
51}
52
\begin{array}{c} 53 \\ 54 \end{array} struct {
54 struct spinlock lock;<br>55 struct inode inode INT
         struct inode inode[NINODE];
56} icache;
57
58 static struct inode* iget (uint dev, uint inum)
\begin{bmatrix} 59 \\ 60 \end{bmatrix}struct inode *ip, *empty;
61
62 acquire(&icache.lock);
63
64 empty = 0;
65
66 for (ip = &icache.inode[0]; ip < &icache.inode[NINODE]; ip++) {<br>67 if (ip->ref > 0 && ip->dev == dev && ip->inum == inum) {
67 if (ip-\text{er } > 0 && ip-\text{dev} == \text{dev } && ip-\text{sinum} == \text{inum} {<br>68
68 ip->ref++;<br>69 release(&i
69 release(&icache.lock);<br>70 return ip;
               return ip;<br>}
71 }
72
73 if (empty == 0 && ip->ref == 0) {<br>empty = ip;
               empty = ip;\begin{array}{c} 75 \\ 76 \end{array} }
76 }
77
78 if (empty == 0) {<br>
79 panic("iget:
         79 panic("iget:␣no␣inodes");
80 }
81
|82| ip = empty;
\begin{array}{lll} 83 & \text{ip}-\text{2dev} = \text{dev}; \\ 84 & \text{ip}-\text{2inum} = \text{inv}. \end{array}\begin{array}{lll} 84 & \text{ip--}\times \text{inum} = \text{inum}; \\ 85 & \text{ip--}\times \text{ref} = 1: \end{array}\begin{array}{lll} 85 & \text{ip} \text{-}\text{ref} = 1; \\ 86 & \text{ip} \text{-}\text{}\text{-}\text{flags} = \end{array}\begin{array}{lll} 86 & \text{ip->flags} = 0; \\ 87 & \text{release( \&\text{icach})} \end{array}release(&icache.lock);
88
89 return ip;
90 }
91
92 __code allocinode_noloop(struct fs_impl* fs_impl, uint inum, uint dev, short type,
         struct superblock* sb, struct buf* bp, struct dinode* dip, __code next(int ret,
         ...)){ //:skip
93
94 memset(dip, 0, sizeof(*dip));<br>dip->type = type;
95 dip->type = type;<br>96 log\_write(bp);
         log\_write(bp);
97 brelse(bp);
```

```
98
99 ret = iget(dev, inum);<br>100 goto next(ret, ...);
        goto next(ret, \ldots);101
102 }
103
104 __code lockinode1(struct fs_impl* fs_impl, struct inode* ip, struct buf* bp, struct
        dinode* dip, __code next(...)){ //:skip
105
106 if (ip == 0 || ip->ref < 1) {<br>
char* msg = "ilock";
107 char* msg = "ilock";<br>108 struct Err* err = cr
108 struct Err* err = createKernelError(&proc->cbc_context);<br>109 Gearef(cbc_context, Err)->msg = msg;
109 Gearef(cbc_context, Err)->msg = msg;<br>110 soto meta(cbc_context, err->panic):
         goto meta(cbc_context, err->panic);
\begin{array}{c} 111 \\ 112 \end{array}acquire(&icache.lock);
113
114 goto lockinode_sleepcheck(fs_impl, ip, next(...));
115
116 }
117
118
119 __code lockinode2(struct fs_impl* fs_impl, struct inode* ip, struct buf* bp, struct
        dinode* dip, __code next(...)){ //:skip
120
121 ip->flags |= I_BUSY;
122 release(&icache.lock);
123
124 if (!(ip->flags & I_VALID)) {<br>125 bp = bread(ip->dev. IBLOCK
             bp = bread(ip->dev, IBLOCK(ip->inum));126
127 dip = (struct dinode*) bp->data + ip->inum % IPB;<br>
128 ip->type = dip->type;
             ip->type = dip->type;
129 ip->major = dip->major;
130 ip\rightarrow minor = dip\rightarrow minor;131 ip\text{-}\text{lnink} = dip\text{-}\text{lnink};<br>
132 ip\text{-}\text{size} = dip\text{-}\text{size};ip\rightarrow size = dip\rightarrow size;133
134 memmove(ip->addrs, dip->addrs, sizeof(ip->addrs));<br>135 brelse(bp):
135 brelse(bp);<br>
136 ip->flags |
             ip->flags |= I_VALID;
137
138 if (ip - \gt{type} == 0) {
139 char* msg = "ilock:\text{max};
140 struct Err* err = createKernelError(&proc->cbc_context);
141 Gearef(cbc_context, Err)->msg = msg;
142 goto meta(cbc_context, err->panic);<br>143 }
\begin{array}{c|c}\n 143 & \rightarrow \\
 \hline\n 144 & \rightarrow\n \end{array}144 }
145 goto next(...);146 }
147 __code lockinode_sleepcheck(struct fs_impl* fs_impl, struct inode* ip, __code next
         \ldots) {
148 if(ip->flags & I_BUSY){<br>149 sleep(ip, &icache.lo
             sleep(ip, &icache.lock);
150 goto lockinode_sleepcheck(fs_impl, ip, next(...));
151 }
152 goto lockinode2(fs_impl, ip, bp, dip, next(...));
153 }
154
155 __code iput_check(struct fs_impl* fs_impl, struct inode* ip, __code next(...)){
156 acquire(\&icache.lock);<br>157 if (ip->ref == 1 & (i
157 if (ip->ref == 1 && (ip->flags & I_VALID) && ip->nlink == 0) {<br>158 goto iput_inode_nolink(fs_impl, ip, next(...));
             goto iput_inode_nolink(fs_impl, ip, next(...));
159 }
160 ip->ref--;
```

```
161 release(\&icache.lock);<br>162 goto next(...);
         goto next(...);163
164 }
165
166 static void bfree (int dev, uint b)
\frac{167}{168} {
168 struct buf *bp;<br>169 struct superblo
169 struct superblock sb;<br>170 int bi. m:
         int bi, m;
171
172 readsb(dev, ksb);<br>173 bp = bread(dev, B
173 bp = bread(dev, BBLOCK(b, sb.ninodes));<br>174 bi = b % BPB:
         \overrightarrow{bi} = b % BPB;
175 m = 1 \le (bi \% 8);176
177 if ((bp->data[bi / 8] & m) == 0) {
178 panic("freeing
free
block");
179
180
181 bp->data[bi / 8] k = \tilde{m};<br>182 log write(bp):
182 log_write(bp);<br>183 brelse(bp);
         brelse(bp);
184 }
185
186
187 static void itrunc (struct inode *ip)
\frac{188}{189} {
\begin{array}{cc} 189 \\ 190 \end{array} int i, j;
\begin{array}{c} 190 \\ 190 \\ 191 \end{array} struct buf *bp;
         uint *a;
192
193 for (i = 0; i < NDIRECT; i++) {
194 if (ip-\texttt{zaddress}[i]) {
195 bfree(ip->dev, ip->addrs[i]);
196 ip->addrs[i] = 0;
\begin{array}{c|c}\n 197 & & \rightarrow \\
 \hline\n 198 & & \rightarrow\n \end{array}198
199
200 if (ip->addrs[NDIRECT]) {<br>201 bp = bread(ip->dev, ip
              \bar{p} = bread(ip->dev, ip->addrs[NDIRECT]);
202 \vec{a} = (\text{uint*}) \ \vec{b} p->data;
203
204 for (j = 0; j < NINDIRECT; j++) {
205 if (a[j]) {
206 bfree(ip->dev, a[j]);<br>207 }
\begin{array}{c} 207 \\ 208 \end{array} }
208 }
209
\begin{array}{c} 210 \\ 211 \end{array} brelse(bp);<br>bfree(ip->d
              bfree(ip->dev, ip->addrs[NDIRECT]);
212 ip->addrs[NDIRECT] = 0;<br>213 }
213 }
214
215 ip->size = 0;
216 iupdate(ip);
217 }
218
219 __code iput_inode_nolink(struct fs_impl* fs_impl, struct inode* ip, __code next(...)
         ){
220
221 if (ip->flags & I_BUSY) {<br>
char* msg = "iput<sub>+</sub>busy
222 char* msg = "iput<sub>u</sub>busy";<br>223 struct Err* err = create
223 struct Err* err = createKernelError(&proc->cbc_context);<br>224 Gearef(cbc_context, Err)->msg = msg;
              Gearef(cbc_context, Err)->msg = msg;
225 goto meta(cbc_context, err->panic);
```

```
226 }
227
228 ip->flags |= I_BUSY;<br>229 release(&icache.lock
          release(&icache.lock);
\begin{cases}\n 230 \\
 231\n \end{cases} itrunc(ip);
231 ip->type = 0;<br>232 iupdate(ip);
          iupdate(ip);
233
234 acquire(\&icache.lock);<br>235 in->flags = 0:
\begin{array}{rcl} 235 & \text{ip->flags} = 0; \\ 236 & \text{wakeup(ip)}; \end{array}\begin{array}{cc} 236 \\ 237 \end{array} wakeup(ip);<br>\begin{array}{cc} 237 \end{array} goto next(.
          goto next(...);238 }
239
240 __code readi_check_diskinode(struct fs_impl* fs_impl,struct inode* ip, char* dst,
          uint n, \angle-code next(int ret, ...)){
241 if (ip->major < 0 || ip->major >= NDEV || !devsw[ip->major].read) {
\begin{array}{c|c}\n 242 & \text{ret} = -1; \\
 243 & \text{goto next}\n \end{array}goto next(ret, ...);
244
245
246 ret = devsw[ip->major].read(ip, dst, n);<br>247 goto next(ret, ...);
         goto next(ret, \ldots);
248 }
249
250 __code readi_loopcheck(struct fs_impl* fs_impl, uint tot, uint m, char* dst, uint
          off, uint n, -code next(...)){
\begin{array}{c|c}\n 251 & \text{if}(\text{tot} < n) \\
 252 & \text{goto} \text{reac}\n\end{array}goto readi_loop(fs_impl, ip, bp, tot, m, dst, off, n, next(...));
\frac{253}{254}goto readi_noloop(fs_impl, next(...));
255 }
256
257 static void bzero (int dev, int bno)
258 \mid \}259 struct buf *bp;
260
261 bp = bread(dev, bno);<br>
262 memset(bp->data, 0, B
         memset(bp->data, 0, BSIZE);
\begin{array}{cc} 263 & \text{log\_write(bp)}; \\ 264 & \text{break(bp)}; \end{array}br \e 1se(bp);
265}
266
267 static uint balloc (uint dev)
268 \vert 5\begin{array}{lll} 269 & \text{int } b, \text{bi}, \text{m}; \\ 270 & \text{struct } \text{buf *b} \end{array}struct buf *bp;
271 struct superblock sb;
272
273 bp = 0;<br>274 readsb(
         readsb(dev, &sb);\frac{275}{276}for (b = 0; b < sb.size; b += BPB) {
277 bp = bread(dev, BBLOCK(b, sb.ninodes));
278
279 for (bi = 0; bi < BPB && b + bi < sb.size; bi++) {<br>
280 m = 1 << (bi % 8);
                    m = 1 << (bi % 8);
281
282 if ((bp - \lambda) \text{data}[bi / 8] \& m) == 0) {
283 bp->data[bi / 8] |= m; // Mark block in use.
284 log_write(bp);<br>285 brelse(bp);
285 brelse(bp);<br>286 bzero(dev.)
286 bzero(dev, \frac{b}{287} bzero(dev, \frac{b}{b} + bi);
                     return b + bi;
\begin{array}{c} 288 \\ 289 \end{array} }
289 }
```

```
290
\begin{array}{c} 291 \\ 292 \end{array} brelse(bp);
292 }
293
294 panic("balloc:␣out␣of␣blocks");
295 }
296
297
298 static uint bmap (struct inode *ip, uint bn)
\begin{array}{c} 299 \\ 300 \end{array} {
\begin{array}{c|c} 300 & \text{uint addr, *a;} \\ 301 & \text{struct but *bp} \end{array}struct buf *bp;
302
303 if (bn < NDIRECT) {
304 if ((addr = ip->addrs[bn]) == 0) {<br>305 ip->addrs[bn] = addr = balloc(i
              ip->addrs[bn] = addr = balloc(ip->dev);
306 }
307
\begin{array}{cc} 308 \\ 309 \end{array} return addr;
309
310
311 bn = NDIRECT;
312
313 if (bn < NINDIRECT) {<br>314 if ((addr = ip->ac
              if ((addr = ip->address[NDIFF]) == 0) {
315 ip->addrs[NDIRECT] = addr = balloc(ip->dev);<br>316 }
316 }
317
318 bp = bread(ip->dev, addr);<br>319 a = (uint*) bp->data:
              a = (uint*) bp->data;
320
321 if ((addr = a[bn]) == 0) {<br>322 a[bn] = addr = balloc(i
                   a[bn] = addr = balance(ip-\text{dev});\begin{array}{c} 323 \\ 324 \end{array} log_write(bp);
324
325
326 brelse(bp);
\begin{array}{cc} 327 \\ 328 \end{array} return addr;
328 }
329
330 panic("bmap:
\lceil \text{out}_{\text{L}} \rceilof
\lceil \text{range} \rceil);
331 }
332
333
334\big| __code readi_loop(struct fs_impl* fs_impl, struct inode* ip, struct buf* bp, uint
          tot, uint m, char* dst, uint off, uint n, __code next(...)){ //:skip
335 bp = bread(ip->dev, bmap(ip, off / BSIZE));
336 m = min(n - tot, BSIZE - off%BSIZE);<br>337 memmove(dst, bp->data + off % BSIZE,
         memmove(dst, bp->data + off % BSIZE, m);
\begin{array}{r} 338 \\ 339 \end{array} brelse(bp);<br>\begin{array}{r} \text{bot +} = m; \end{array}tot += \overline{m};
340 off += m;<br>341 dst += m;
         dst += m;342 goto readi_loopcheck(fs_impl, tot, m, dst, off, n, next(...));
343 }
344
345 __code readi_noloop(struct fs_impl* fs_impl, uint n, __code next(int ret, ...)){
\begin{array}{cc} 346 \\ 347 \end{array} ret = n;
         goto next(ret, ...);
348 }
349
350 __code writei_check_diskinode(struct fs_impl* fs_impl,struct inode* ip, char* src,
         uint n, __code next(int ret, ...)){
351 if (ip->major < 0 || ip->major >= NDEV || !devsw[ip->major].write) {
352 ret = -1;
353 goto next (ret, ...);
```

```
354 }
355
356 ret = devsw[ip->major].write(ip, src, n);<br>357 goto next(ret, ...);
        goto next(ret, \ldots);
358 }
359
360 __code writei_loopcheck(struct fs_impl* fs_impl, uint tot, uint m, char* src, uint
        off, uint n, -code next(...)){
361 if (tot < n) {
362 goto writei_loop(fs_impl, ip, bp, tot, m, src, off, n, next(...));
363<br>364goto writei_noloop(fs_impl, next(...));
365 }
366
367 __code writei_loop(struct fs_impl* fs_impl, struct inode* ip, struct buf* bp, uint
         tot, uint m, char* src, uint off, uint n, __code next(...)){ //:skip
368 bp = bread(ip->dev, bmap(ip, off / BSIZE));
369 m = min(n - tot, BSIZE - off%BSIZE);
370 memmove(bp->data + off % BSIZE, src, m);
\begin{array}{cc} 371 \\ 372 \end{array} log_write(bp);
        brelse(bp);
373 tot += m;<br>374 off += m:
        off += m;375 \sigma += m;
376 goto writei_loopcheck(fs_impl, tot, m, src, off, n, next(...));
377 }
378
379 __code writei_noloop(struct fs_impl* fs_impl, struct inode* ip, uint n, uint off,
          \text{\_code} \text{\_code} next(int ret, \ldots)){
380 if (n > 0 & \omega of \gamma ip->size) {<br>381 ip->size = off;
            ip\rightarrow size = off;\begin{array}{c} 382 \\ 383 \end{array} iupdate(ip);
383 }
384 ret = n;
385 goto next(ret, ...);
386 }
387 typedef struct dirent dirent;
388 __code dirlookup_loopcheck(struct fs_impl* fs_impl, struct inode* dp, char* name,
        uint off, uint* poff, dirent* de, __code next(...)){ //:skip
389 if(off < dp->size){<br>390 goto dirlookup_
        goto dirlookup_loop(fs_impl, dp, name, off, inum, poff, de, next(...));
\frac{391}{392}goto dirlookup_noloop(fs_impl, next(...));
393 }
394
395 __code dirlookup_loop(struct fs_impl* fs_impl, struct inode* dp, char* name, uint
        off, uint inum, uint* poff, dirent* de, __code next(int ret, ...)){
396 if (\text{read}(dp, (\text{char})) \& de, off, \text{sizeof}(de)) != sizeof(de)) {<br>397 char* msg = "dirlink<sub>i</sub>read";
             char* msg = "dirlinkLread";
398 struct Err* err = createKernelError(&proc->cbc_context);
399 Gearef(cbc_context, Err)->msg = msg;<br>400 goto meta(cbc_context, err->panic);
        goto meta(cbc_context, err->panic);<br>}
401 }
402
403 if (de->inum == 0) {
\begin{array}{cc}\n 404 \\
 405\n \end{array} off \begin{array}{cc}\n +25 \\
 405\n \end{array} off \begin{array}{cc}\n 404 \\
 405\n \end{array}goto dirlookup_loopcheck(fs_impl, dp, name, poff, de, next(...));
406 }
407
408 if (namecmp(name, de->name) == 0) {<br>409 if (poff) {
\begin{array}{cc} 409 \ 410 \ \end{array} if (poff) {<br>*poff =
                 *poff = off;
411 }
412
413 inum = de->inum;414 ret = iget(dp - \lambda dev, inum);
```

```
415 goto next(ret, ...);
416 }
417
418 off += sizeof(de);
419 goto dirlookup_loopcheck(fs_impl, dp, name, poff, de, next(...));
420 \vert \}421
422 __code dirlookup_noloop(struct fs_impl* fs_impl, __code next(int ret, ...)){
       ret = 0;424 goto next(ret, ...);
425 }
426
427 __code dirlink_namecheck(struct fs_impl* fs_impl, struct inode* ip, __code next(int
       ret, ...)){
428 iput(ip);
\begin{array}{cc} 429 \\ 430 \end{array} ret = -1;
       goto next(ret, \ldots);431 }
432
433 __code dirlink_loopcheck(struct fs_impl* fs_impl, struct dirent* de, struct inode*
       dp, uint off, __code next(...)){ //:skip
434 if(off < dp->size){<br>435 goto dirlink_loo
       goto dirlink_loop(fs_impl, de, dp, off, inum, next(...));
436
437 goto dirlink_noloop(fs_impl, de, dp, off, inum, name, next(...));
438 }
439
440 __code dirlink_loop(struct fs_impl* fs_impl, struct dirent* de, struct inode* dp,
       uint off, uint inum, __code next(...)){ //:skip
441\vert if (readi(dp, (char*) \&de, off, sizeof(de)) != sizeof(de)) {
442 char* msg = "dirlink
read";
443 struct Err* err = createKernelError(&proc->cbc_context);<br>444 Gearef(cbc_context, Err)->msg = msg;
          Search(cbc_countext, Err)-\text{msg} = msg;445 goto meta(cbc_context, err->panic);<br>446 }
446
447
448 if (de->inum == 0) {
449 goto dirlink_noloop(fs_impl, de, dp, off, inum, name, next(...));
450 }
451
452 goto dirlink_loopcheck(fs_impl, de, dp, off + sizeof(de), next(...));
453 }
454
455 __code dirlink_noloop(struct fs_impl* fs_impl, struct dirent* de, struct inode* dp,
       uint off, uint inum, char* name, __code next(int ret, ...)){ //:skip
456 strncpy(de->name, name, DIRSIZ);
457 de->inum = inum;
458
459 if (writei(dp, (char*) &de, off, sizeof(de)) != sizeof(de)) {
460 char* msg = "dirlinkLread";
461 struct Err* err = createKernelError(kproc->cbc\ context);462 Gearef(cbc_context, Err)->msg = msg;<br>463 goto meta(cbc context, err->panic):
       goto meta(cbc_context, err->panic);
464<br>465
       ret = 0;466 goto next(ret, \ldots);
467
```